### **Introduction to the ITER Control System Система автоматизации токамака ИТЭР**

Denis Stepanov *(On behalf of the ITER Control System Division)* IO/DG/COO/SCOD/CSD/CDC **ITER Organization** 

*Disclaimer: The views and opinions expressed herein do not necessarily reflect those of the ITER Organization.*

## **ITER Objectives**

- **1) Produce 500 MW of fusion power for pulses of 400s (Q=10)**
- **2) Demonstrate the integrated operation of technologies for a fusion power plant**
- **3) Achieve "burning" D-T plasma (in which the reaction is sustained through internal heating)**
- **4) Test tritium breeding**
- **5) Demonstrate the safety characteristics of a fusion device**

## **ITER Timeline**

- 2005 Decision to site the project in France
- 2006 Signature of the ITER Agreement
- 2007 Formal creation of the ITER Organization
- 2007-2009 Land clearing and levelling
- 2010-2014 Ground support structure and seismic foundations for the Tokamak
- 2012 Nuclear licensing milestone: ITER becomes a Basic Nuclear Installation under French law
- 2014-2021 Construction of the Tokamak Building (access for assembly activities in 2019)
- 2010-2021 Construction of the ITER plant and auxiliary buildings for First Plasma
- 2008-2021 Manufacturing of principal First Plasma components
- 2015-2021 Largest components are transported along the ITER Itinerary
- 2018-2025 Assembly phase I
- 2024-2025 Integrated commissioning phase (commissioning by system starts several years earlier)
- **Dec 2025 First Plasma**
- **2035 Deuterium-Tritium Operation begins**

## **ITER Work Site**

### September 2017

## **Control System Architecture**

#### Plant Operation Network (PON)

General purpose command, status, archive,… (Gbps Ethernet)

### Synchronous Databus Network (SDN)

Distributed feedback control (10 Gbps Ethernet, cut-through UDP/IP multi-cast)

#### Time Communication Network (TCN)

Absolute time synchronization (Ethernet IEEE 1588 2008, timing boards)

### Data Archiving Network (DAN)

High volume data archiving (10-40 Gbps Ethernet)

#### Central Interlock Network (CIN)

Industrial Ethernet, Hardwired

### Central Safety Networks (CSN)

Industrial Ethernet, Hardwired

## **Key Parameters (Quantities)**

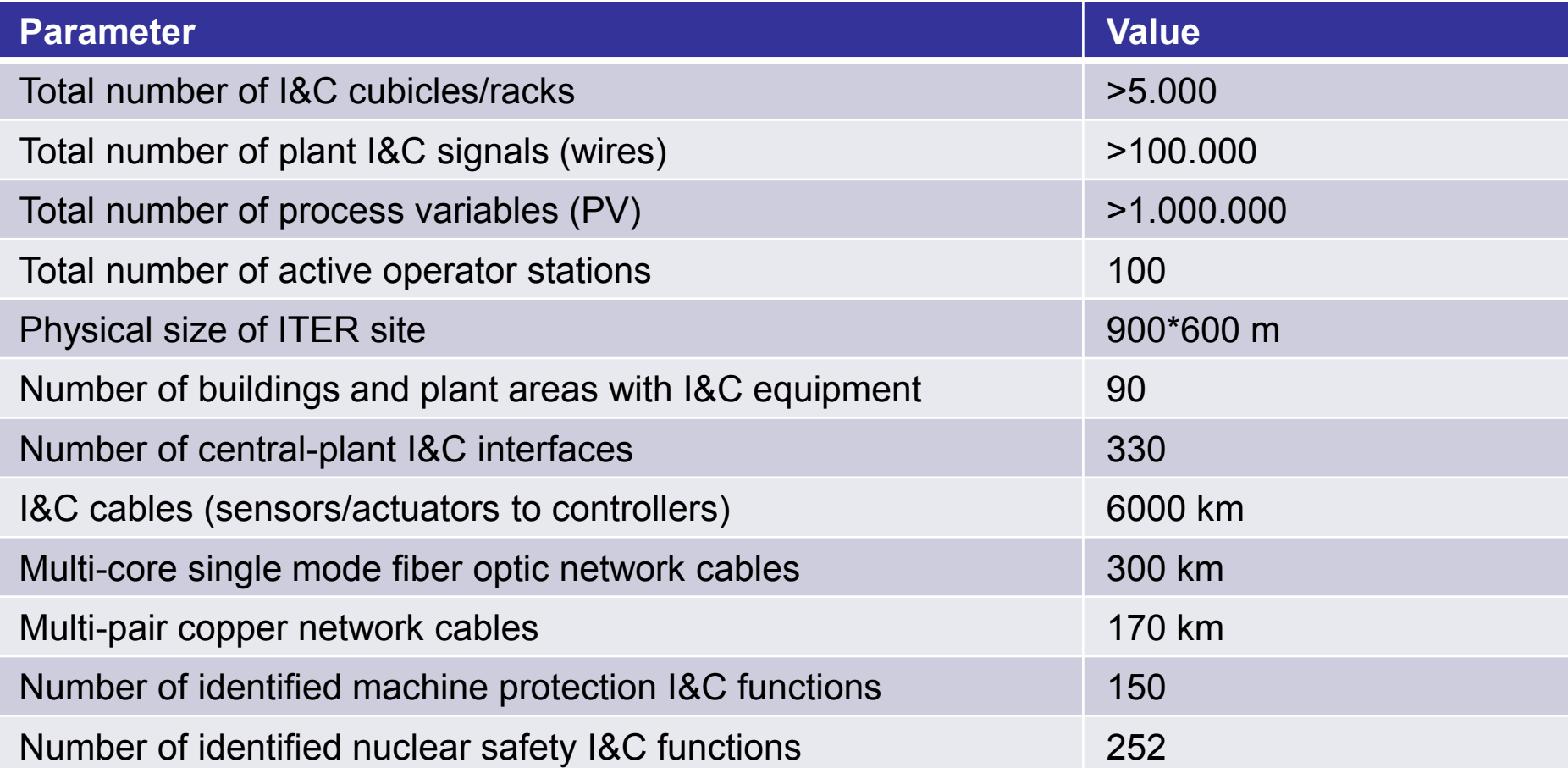

## **Key Parameters (Performance)**

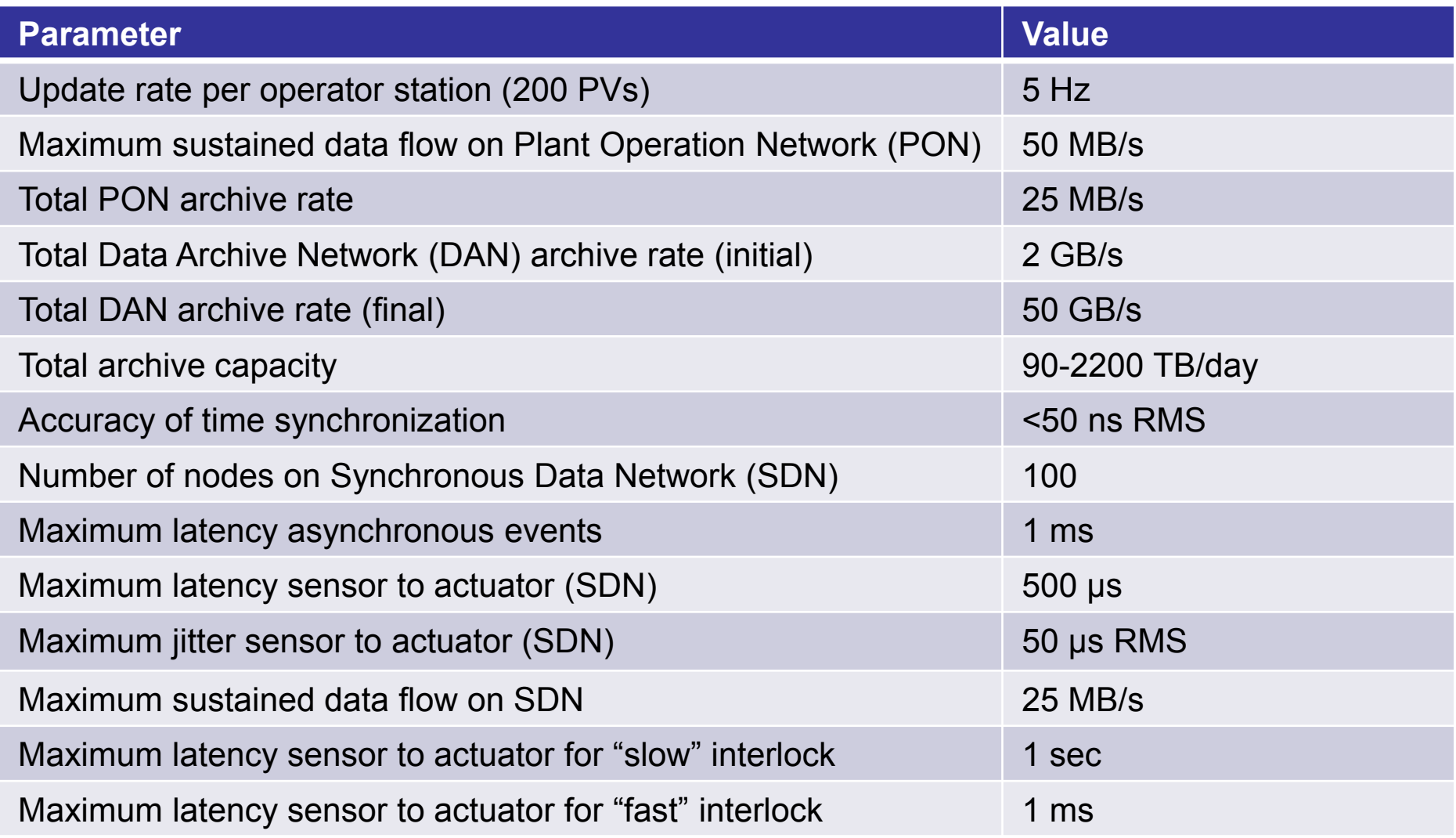

### **Plant System I&C Technology**

#### **Hardware**

### **Selecting Controller Technology**

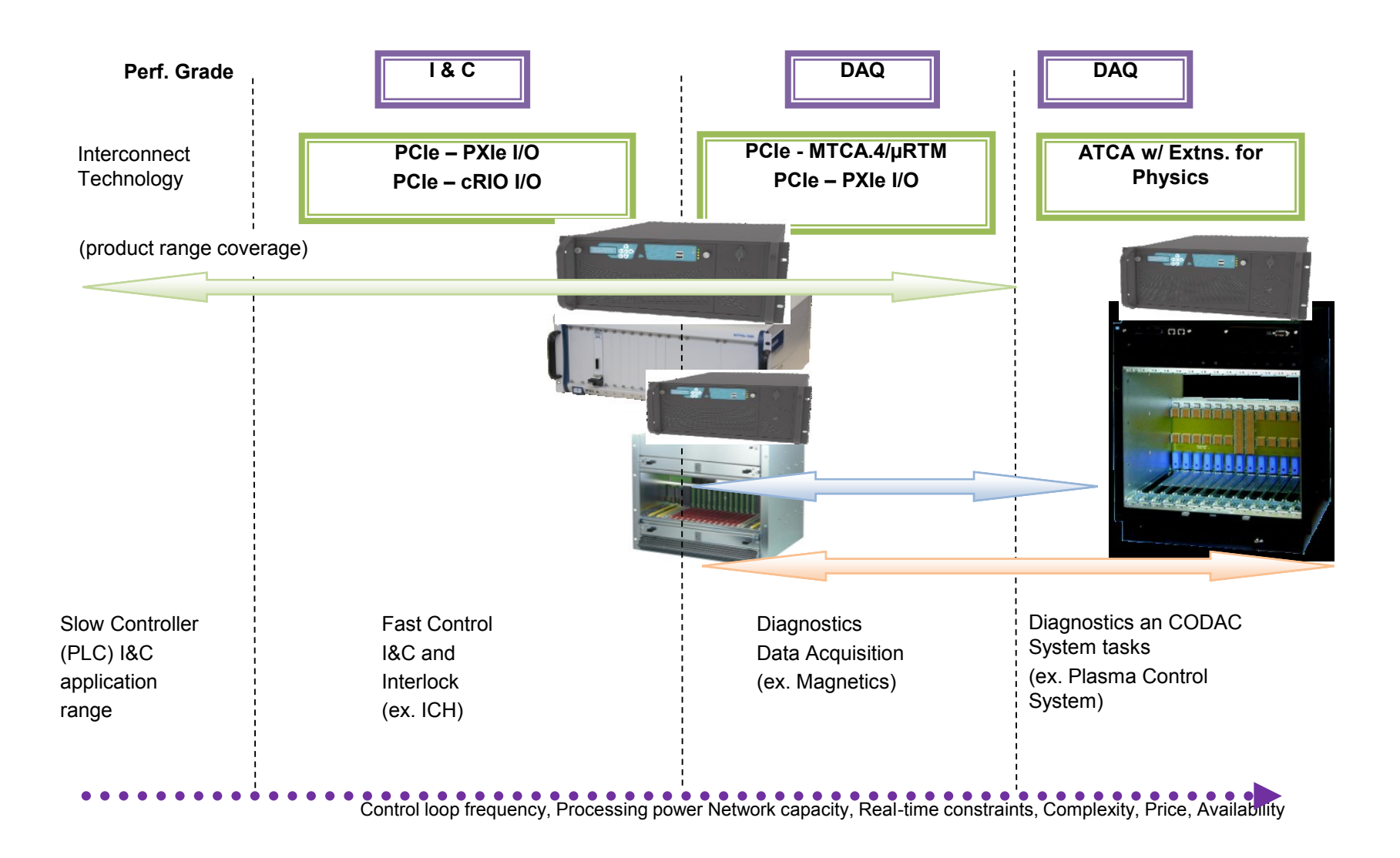

### **Slow Controllers (PLC)**

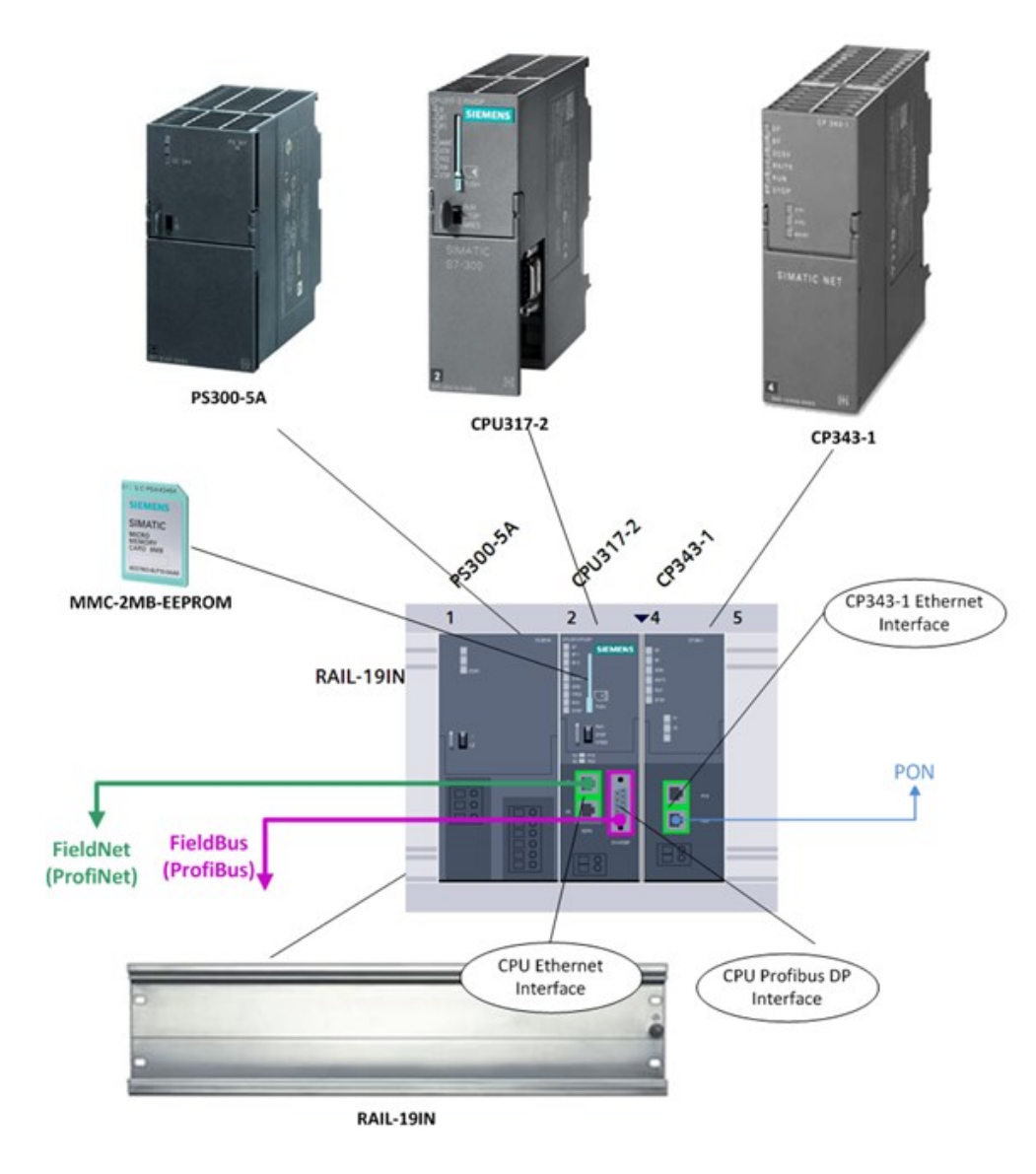

- Siemens PLCs of families 300, 400, 1500
- ProfiNet / ProfiBus as standard communication links
- I/O modules defined in the catalog
- Programming with STEP 7 environment
- To be used for industrial plant systems with >10 ms control response time

### **When to use a Fast Controller?**

- □ Fast Controller is a computer...
	- □ that can drive I/O interfaces and/or SDN/DAN interfaces
	- $\Box$  that can satisfy performance requirements (beyond PLC)
	- $\Box$  that is connected to TCN for an accurate system time
- Used for:
	- $\Box$  Data acquisition with accurate time stamping
	- □ Actuation with precise timing
	- $\Box$  Real-time exchange of data with other systems
	- □ Local control loops in real-time
- Rule-of-thumb:
	- Synchronized control
	- Control loop period less than  $\sim$ 10 ms
- □ Fast Controllers use standardized Hardware and Software to provide a tested platform that can fulfill all these use-cases

### **What constitutes a Fast Controller?**

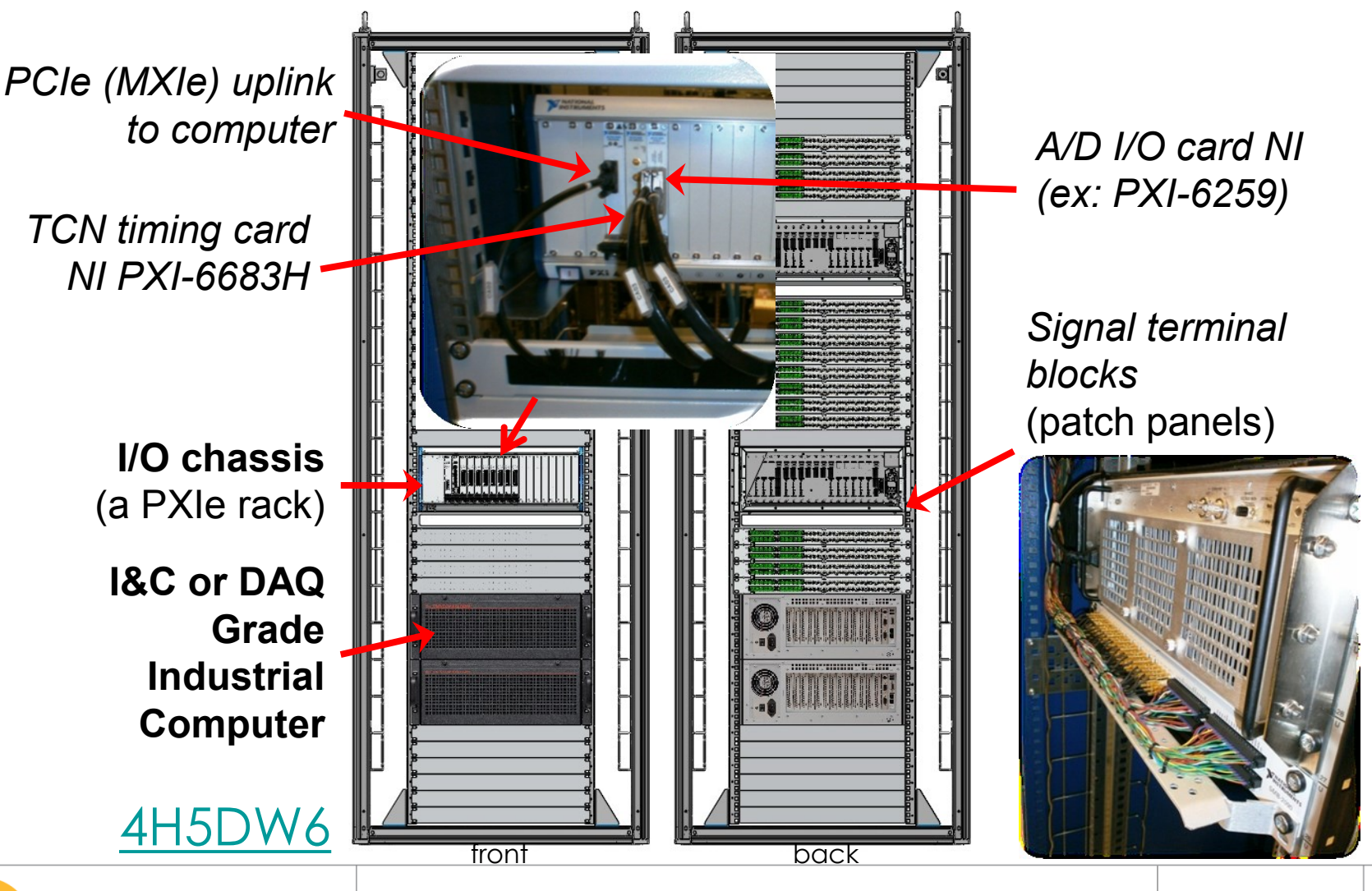

## **The I&C Grade Industrial Computer**

- □ Compliant to PICMG 1.3 specification
- □ Rack height: 4U
- **D** PCI Express bus
- □ CPU: 2x Quad Core Xeon E5-2418L (2.0GHz)
- □ HDD: 2x 2.5" SATA III SSD 3SE-P series 64G, SLC type, RAID-1
- RAM: 4x Mini DIMM-DDR3 2GB, 1600MHz
- □ 1Gbps network interface for PON
- □ 1Gbps network interface for TCN (only if not interfaced through timing board on PXI chassis)
- □ Optionally, 10Gbps network interfaces for SDN and DAN

## **The I&C Grade Industrial Computer**

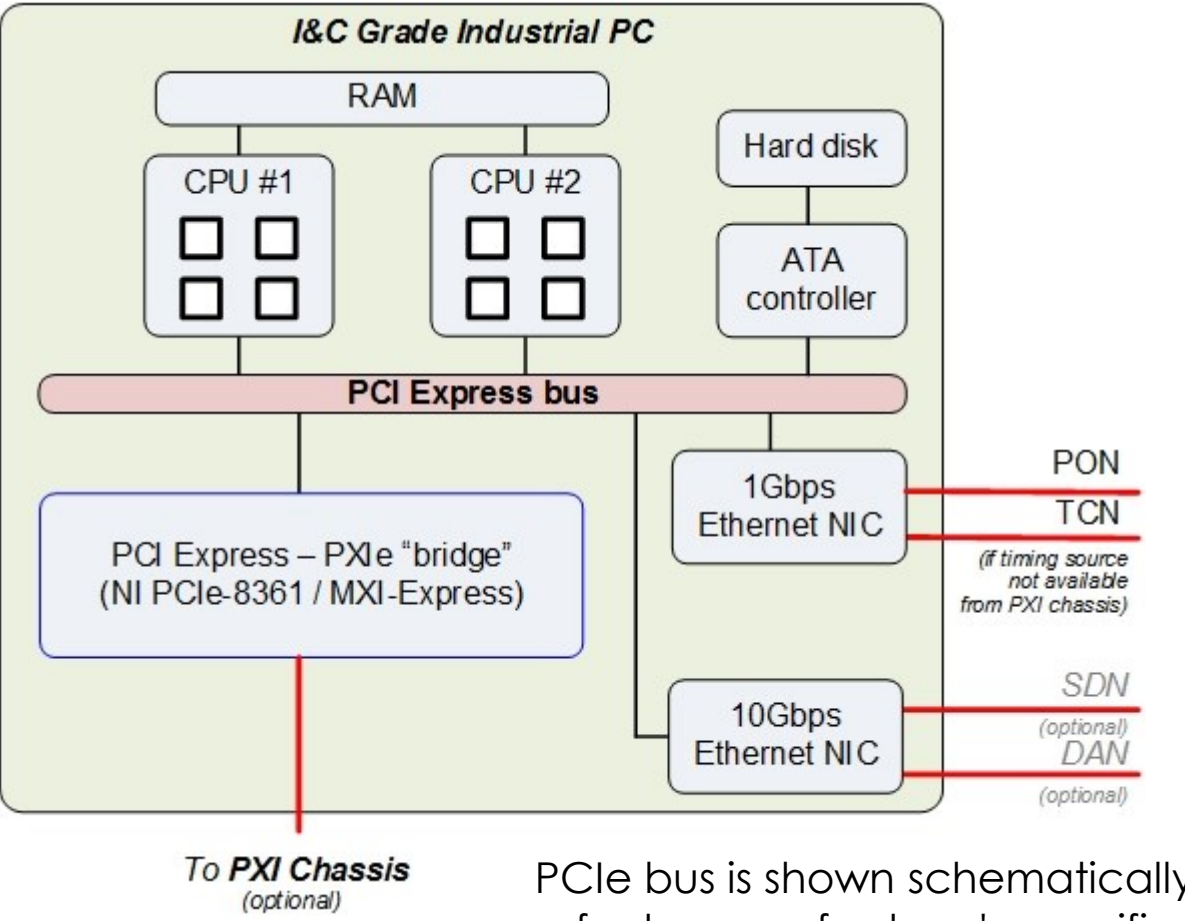

PCIe bus is shown schematically. For detailed topology, refer to manufacturer's specification (Trenton BPX6610 PICMG1.3 Backplane [IDM\\_D\\_NEAD4Q\)](https://user.iter.org/?uid=NEAD4Q&action=get_document).

## **The I/O Chassis**

#### PXIe-1065

- PXIe bus
- □ Rack height: 4U
- $\Box$  18 3U slots (9 PXI, 4 hybrid, 3 PXIe, 1 PXI-e timing)
- □ PXIe-1066DC
	- □ Same as PXIe-1065, except:
	- □ Rack height: 5U
	- □ High-availability (redundant power supplies and fans)
	- □ Requires high voltage DC power supplies
- □ NI 9159 (CompactRIO)
	- □ 14 cRIO I/O modules
	- $\Box$  LX110 FPGA

## **The PXI I/O Chassis**

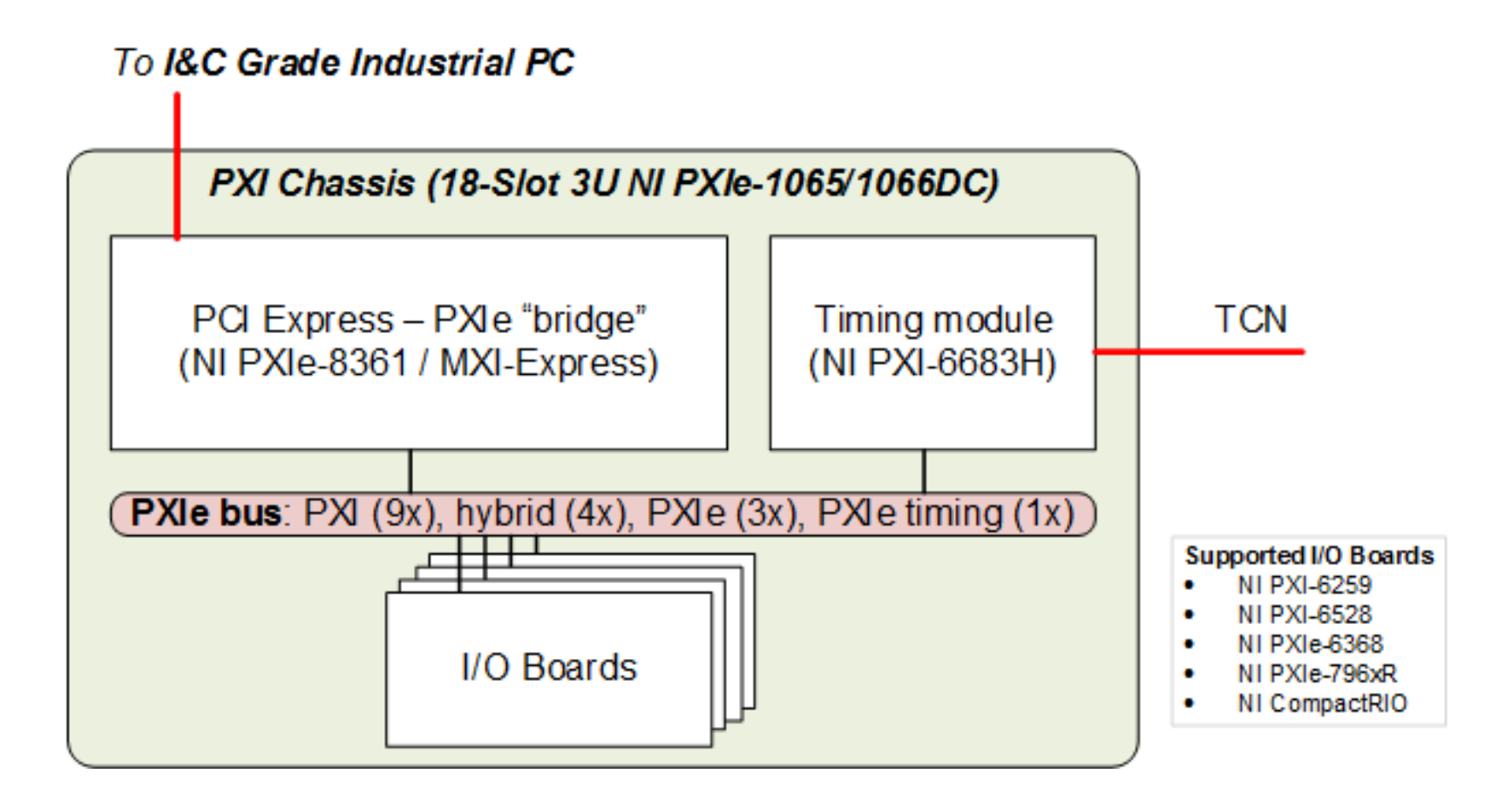

## **Software Support for Plant System I&C**

- Slow controllers: Siemens S7 PLCs
	- s7plcAsyn driver

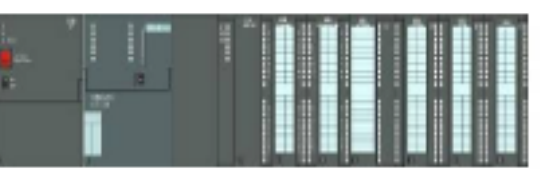

- Full list of supported hardware: "Siemens S7 PLC catalogue" (IDM [333J63\)](https://user.iter.org/?uid=333J63)
- Fast controllers: PXI-6259, PXI-6528 and PXI-6683H
	- N.I. PXI-6683H : Synchronization and timing (IEEE1588-2008 / TCN)
	- N.I. PXI-6259: multi-function data acquisition
		- 16b analog input channels (16/32)
		- 16b analog output channels (4)
		- 16b digital input/output channels (48)
	- N.I. PXI-6528 : Digital I/O
		- 24 optically isolated input channels
		- 24 solid-state relay output channels
	- N.I. PXIe-6368 (X-series boards)
		- 16b 2MS/s analog input channels (16)
		- 16b 3.3 MS/s analog output channels (4)
	- N.I. PXIe FlexRIO and CompactRIO: Flexible I/O with FPGA.
	- Full list of supported hardware: "ITER Catalogue of I&C Products Fast Controller" (IDM [345X28](https://user.iter.org/?uid=345X28)) .

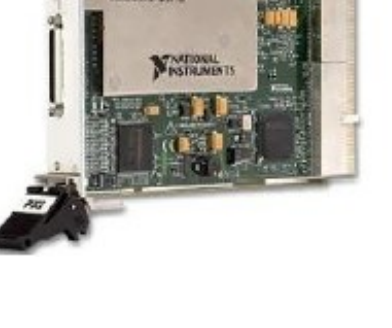

M Series

### **Plant System I&C Technology**

#### **Software**

## **CODAC Core System**

- The **CODAC Core System** is the CODAC software distribution for:
	- CODAC servers
	- CODAC terminals
	- Mini-CODAC
	- Plant System Host
	- Plant System Fast Controllers
- The distribution includes the Operating System
- It is the software infrastructure for all standard I&C computers with the exception of PLC
- 2 variants for each distribution:
	- Development, with development tools (SDD, Maven…)
	- Operation*,* without any development tool

### **CODAC Core System Architecture**

#### **Mini-CODAC**

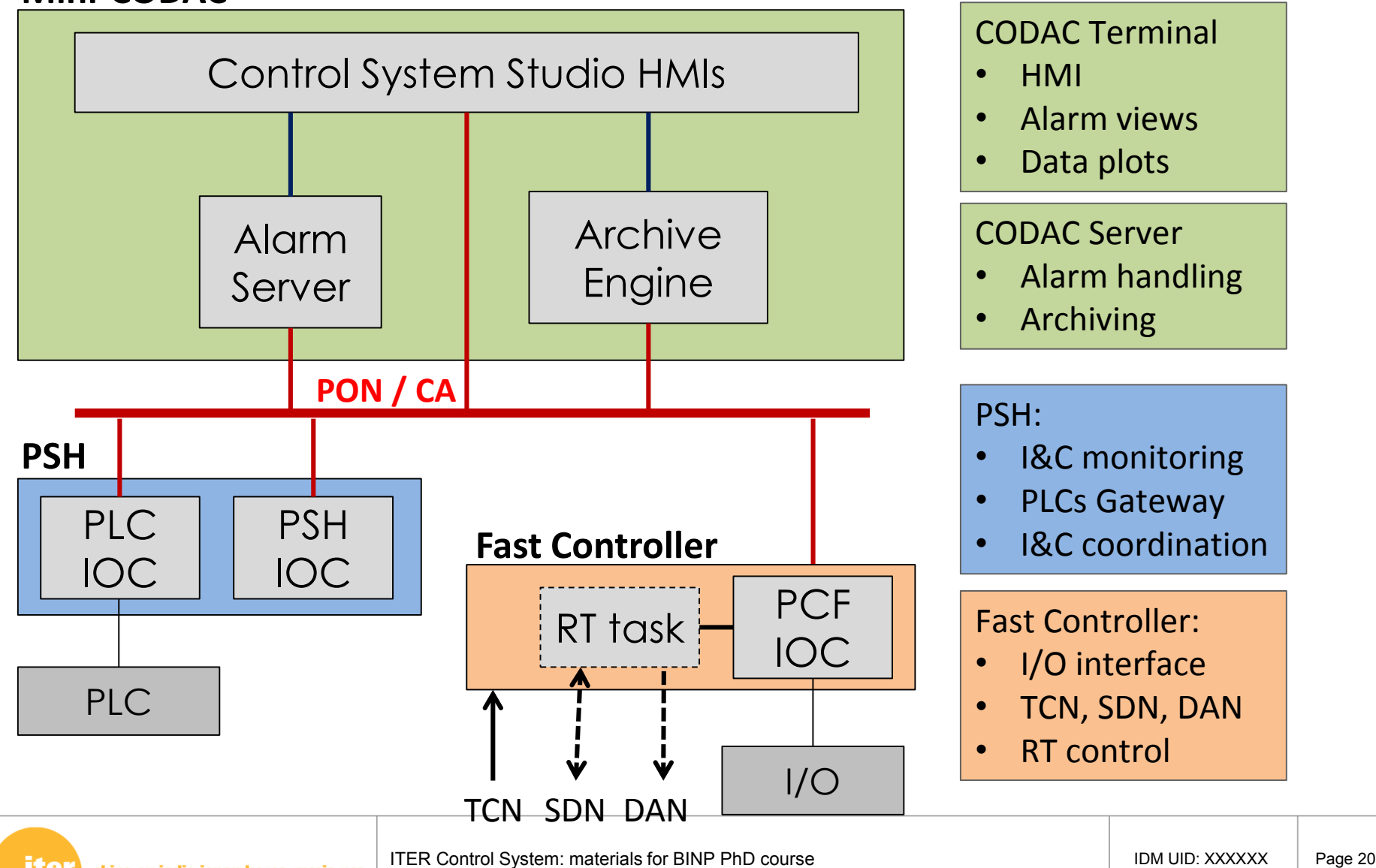

## **Operating System**

## **Red Hat Enterprise Linux (RHEL)**

- The selected operating system is **Red Hat Enterprise Linux** for the x86-64 architecture (RHEL x86\_64)
	- Linux (open software)
	- $-$  With commercial support (RHEL)
	- For all computers (servers, PSH, fast controllers, terminals…)
- The version of the operating system will be upgraded at regular intervals throughout the lifetime of ITER (obsolescence mitigation).
	- RHEL 6.x (6.1, 6.3, 6.5) "now" (2012-2017)
		- Current is 6.5 (from CCS 5.x) which includes PTP support for PTP compliant hardware in fast controllers.
		- Support from supplier until 2020
	- RHEL 7 will be deployed starting 2018 (for CCS 6.x)
- RHEL MRG-R option used for real-time systems

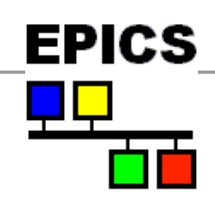

## **The Infrastructure Layer**

# **EPICS**

- The infrastructure layer is implemented with EPICS (Experimental Physics and Industrial Control System)
- EPICS is
	- an open-source control system toolkit
	- used in hundreds of large and small experimental physics projects world-wide: light sources, high energy physics, fusion (KSTAR, NSTX), telescopes
	- maintained and further developed by a world-wide community of users (including ITER)
- The same infrastructure for the CODAC servers and for the plant system controllers to ensure a uniform standard interface.

### **Control System Architecture with EPICS**

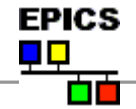

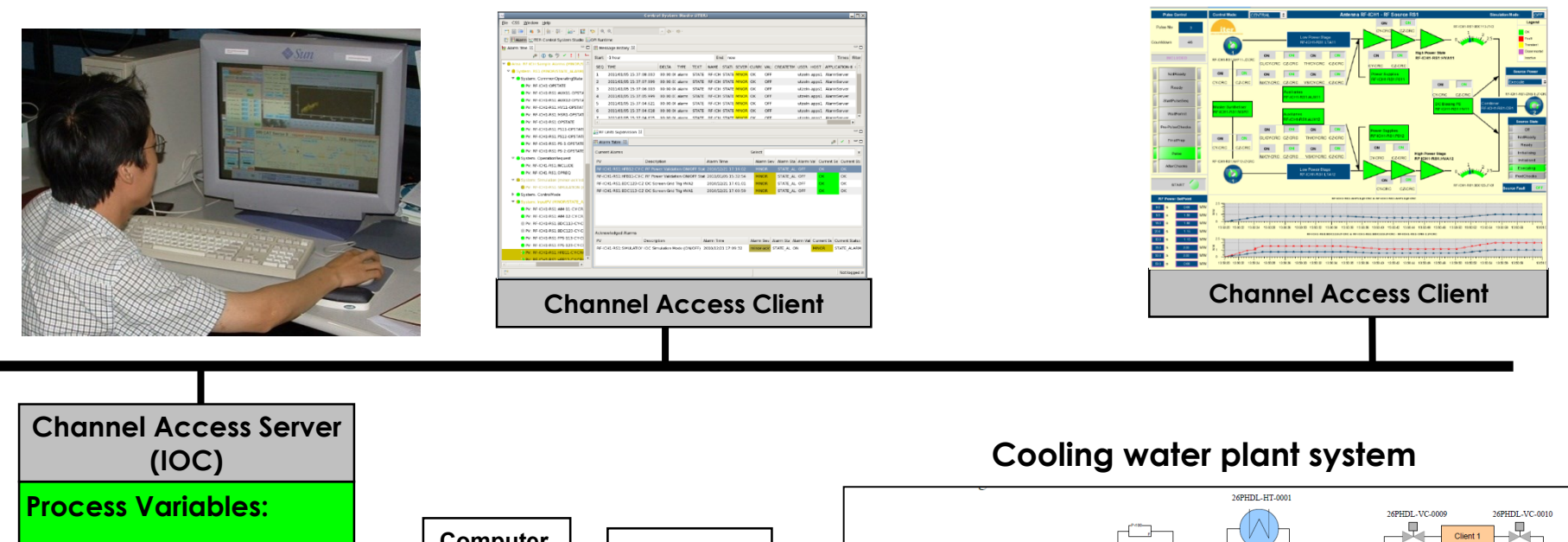

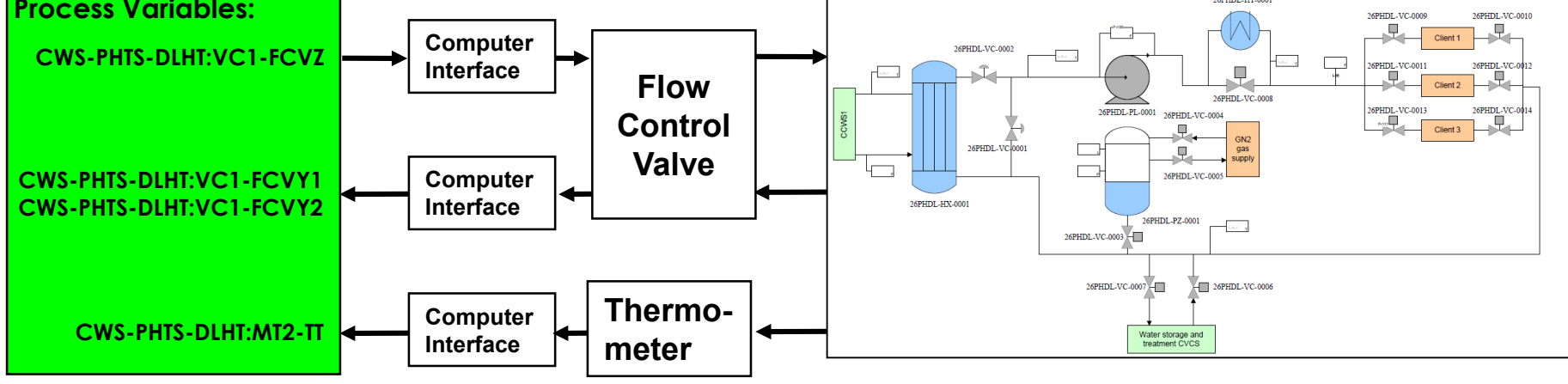

### **CS-Studio is based on Eclipse**

- CS-Studio is an **Eclipse-based** Integrated Environment:
	- Based on **plugin** technology and therefore easily extensible
	- Generic features like menus, preferences, help…
	- Multi-platform support (portable **JAVA** code)
- **Development** environment
	- Operator interface design, State Machine code, EPICS database edition, debugging tools
	- **Operator Interface to different control syst and CITE**
	- Mini-CODAC operator interface
		- Monitoring screen, Alarm Handling, Data Trend L.

### **Control System Studio**

- CS-Studio is a common platform
	- Different perspectives for different tasks
		- Development
			- OPI Editor
			- Scan Editor
			- SNL Development
			- PyDev & Debug
			- SVN Repository
			- Team Synchronisation
		- Runtime
			- OPI Runtime
			- Alarm
			- Data Browser
			- Log Viewer Perspective

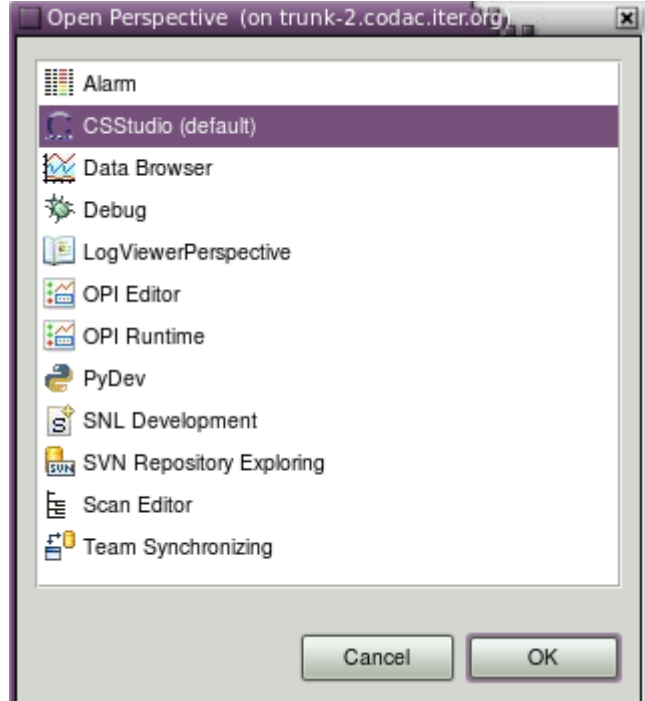

### **CS-Studio for Operator Screens**

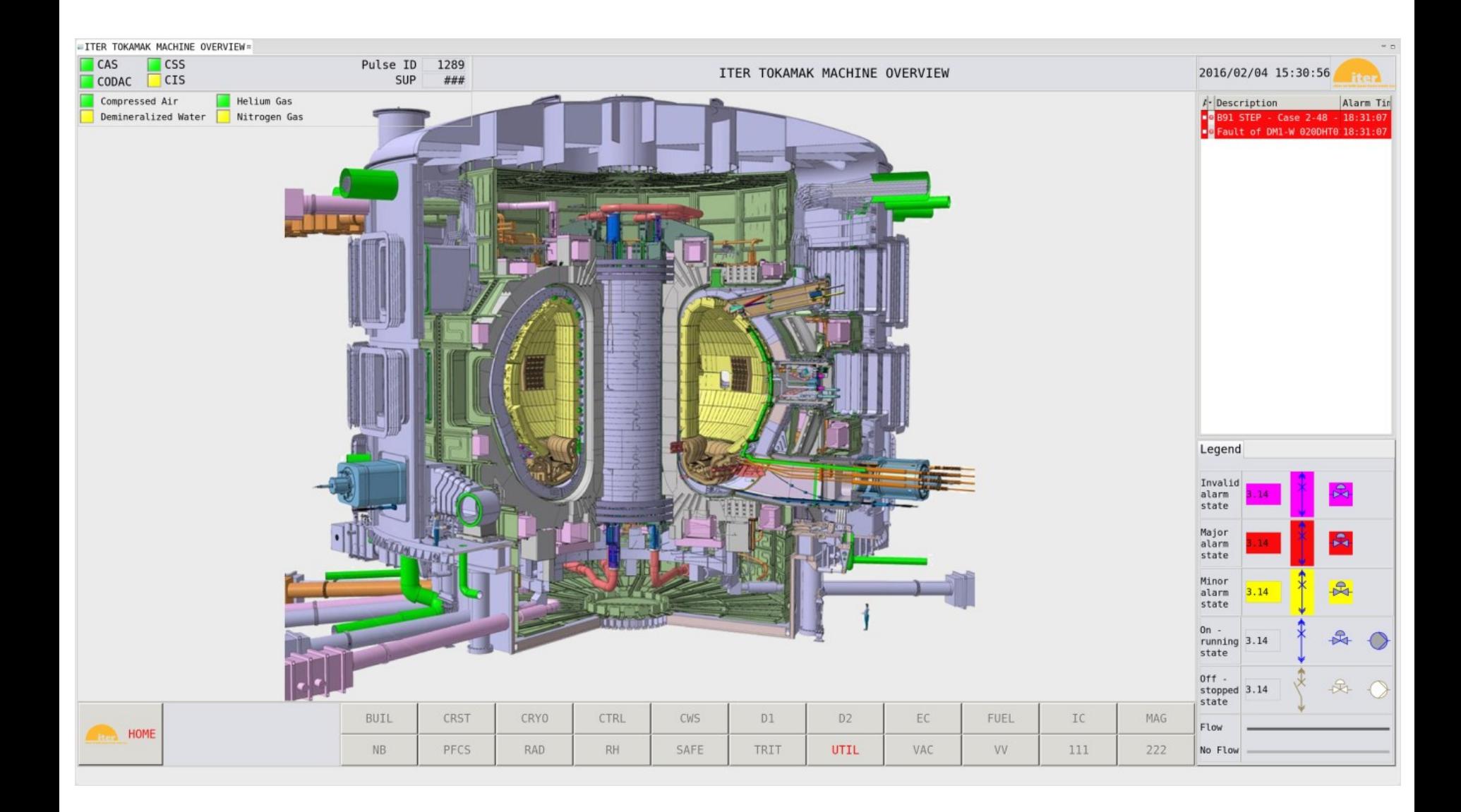

#### **Example HMI (Reactive Power Compensation - CN delivery)**

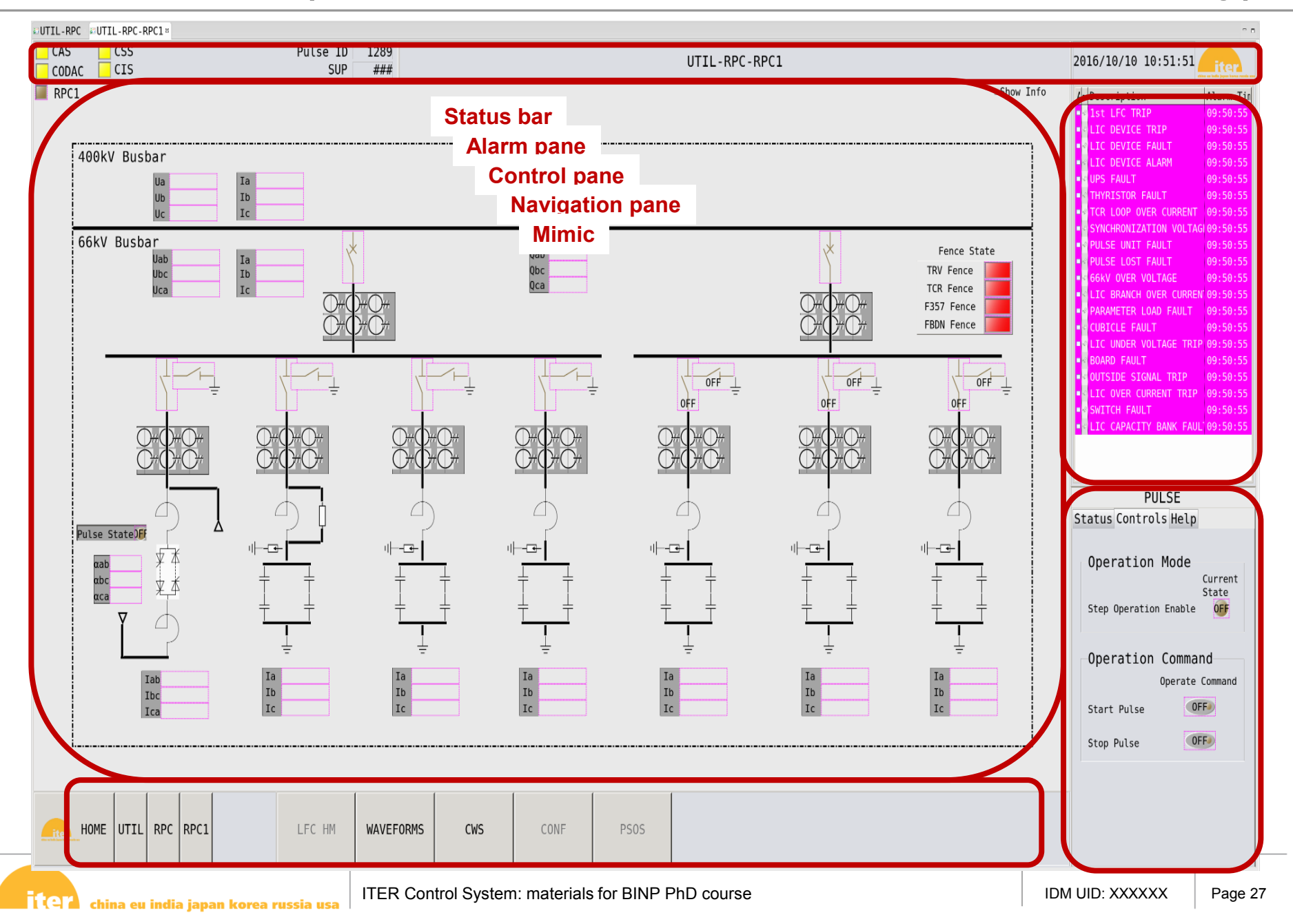

## **OPI Size and Naming Convention**

- 4k size
	- OPI size: 3830 x 2080
	- Mimic: 3226 x 1760
	- Each area has a fixed size

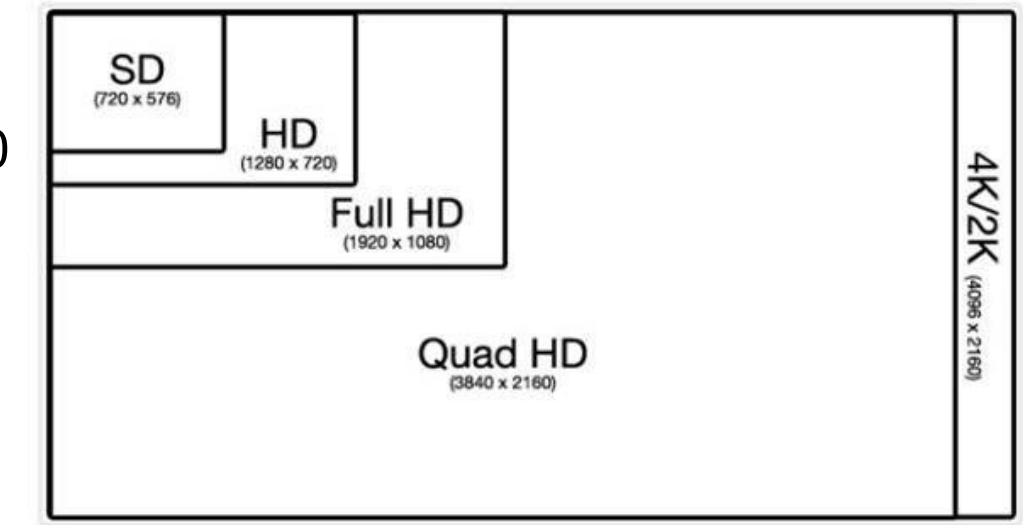

Four resolutions compared: standard definition, full high definition, Quad HD and 4K/2K.

- By convention, the OPI file name is based on the CBS structure:
	- ITER-{CBS1}[-{CBS2}[-CBS3}]].opi
	- Example: ITER-UTIL-S15.opi
- The mimic shall be provided as a separate OPI:
	- ITER-{CBS1}[-{CBS2}[-CBS3}]]\_Mimic.opi
	- Example: ITER-UTIL-S15\_Mimic.opi

### **Colours and Styles Standardization**

• IO Background colour for the mimics, IO Foreground colour for the text and line, IO Alarm colours, IO On/Off colours

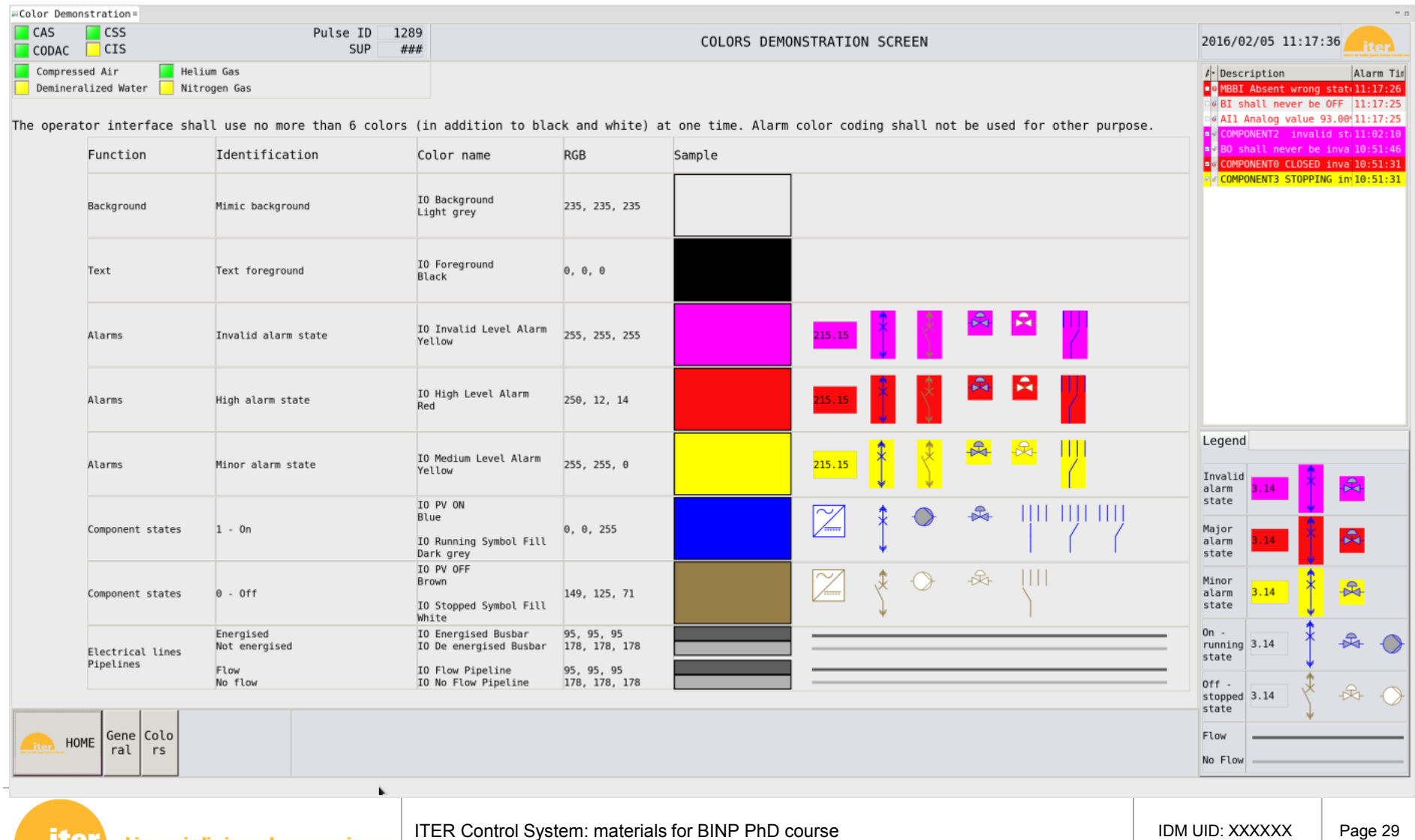

#### • Examples:

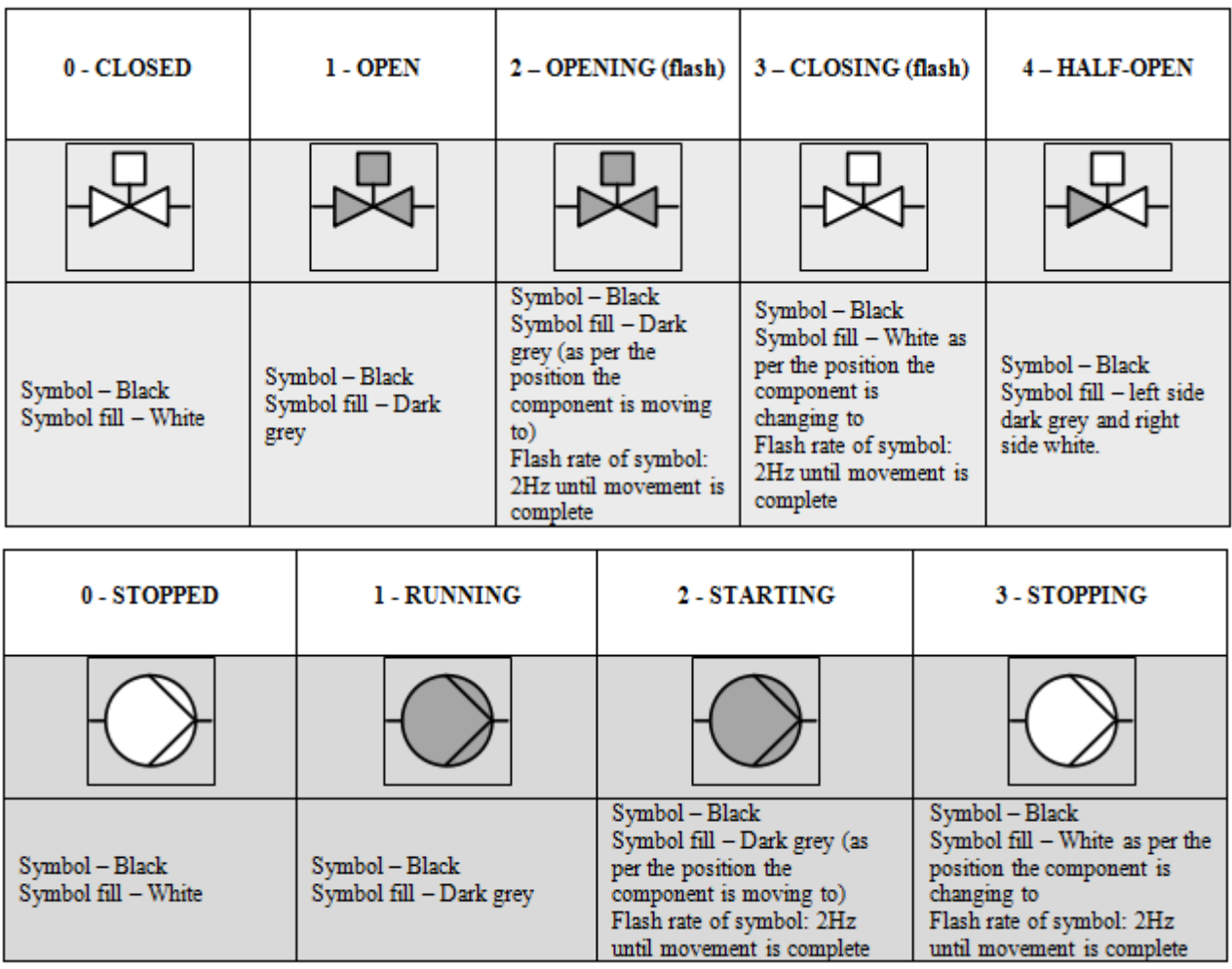

### **Interactive OPI Editor**

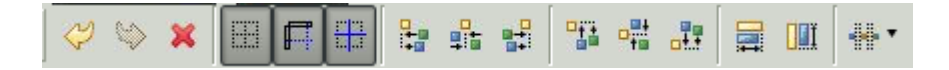

- File -> New -> BOY -> OPI File
- Select one or multiple widgets
- **Move**
- Resize
- **Copy**
- **Paste**
- Clone
- Delete
- Undo/Redo
- Align Multiple Widgets
- Snap to grid or other widgets by geometry

china eu india japan korea russia usa

- Guide
- Zoom In/Out
- **Change Order**
- Change Orientation
- Group

nter i

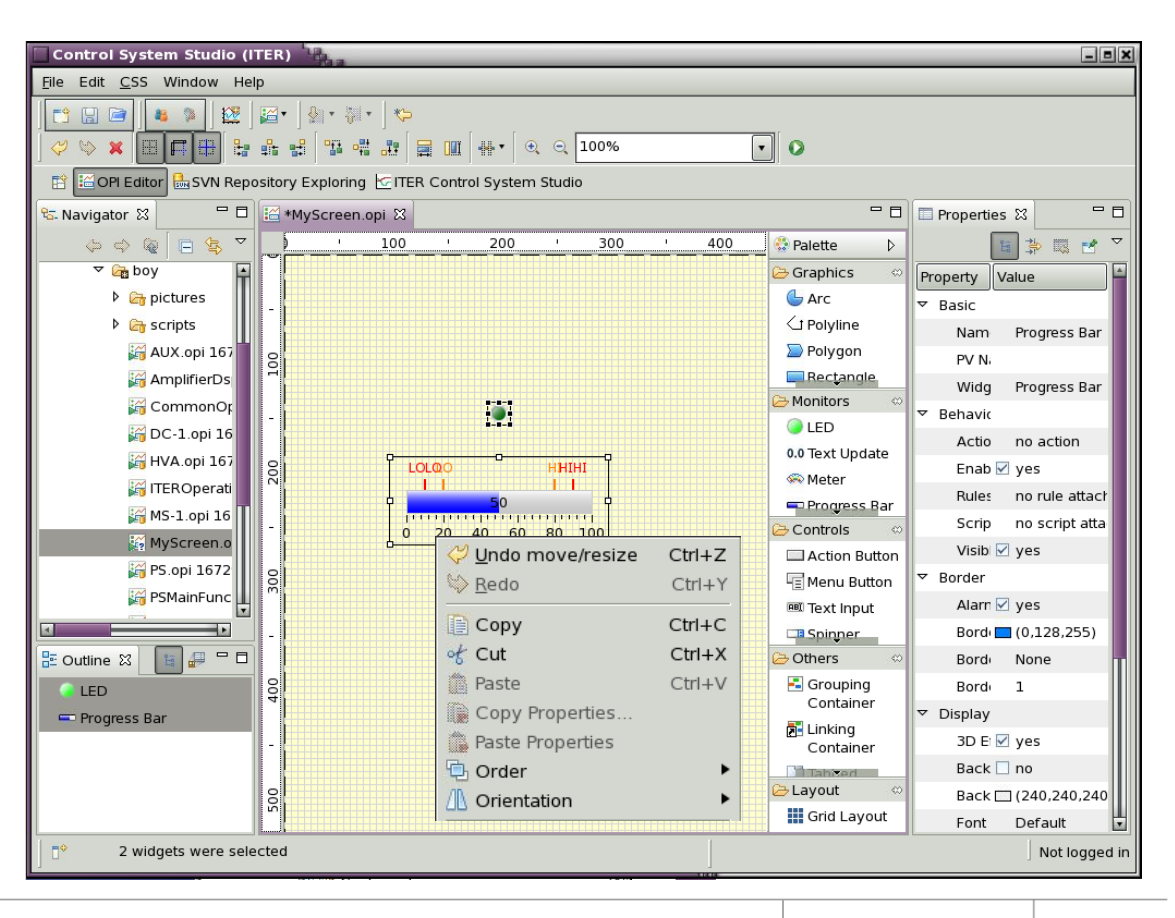

## **CS-Studio for Alarm Handling**

### **What is BEAST?**

- **Best Ever Alarm System Toolkit (BEAST)** is distributed alarm system consisting of:
	- Alarm Server that monitors alarm triggers in the control system
	- Relational Database for configuration and logging
	- CSS user interface for viewing current alarms as a table or hierarchical tree

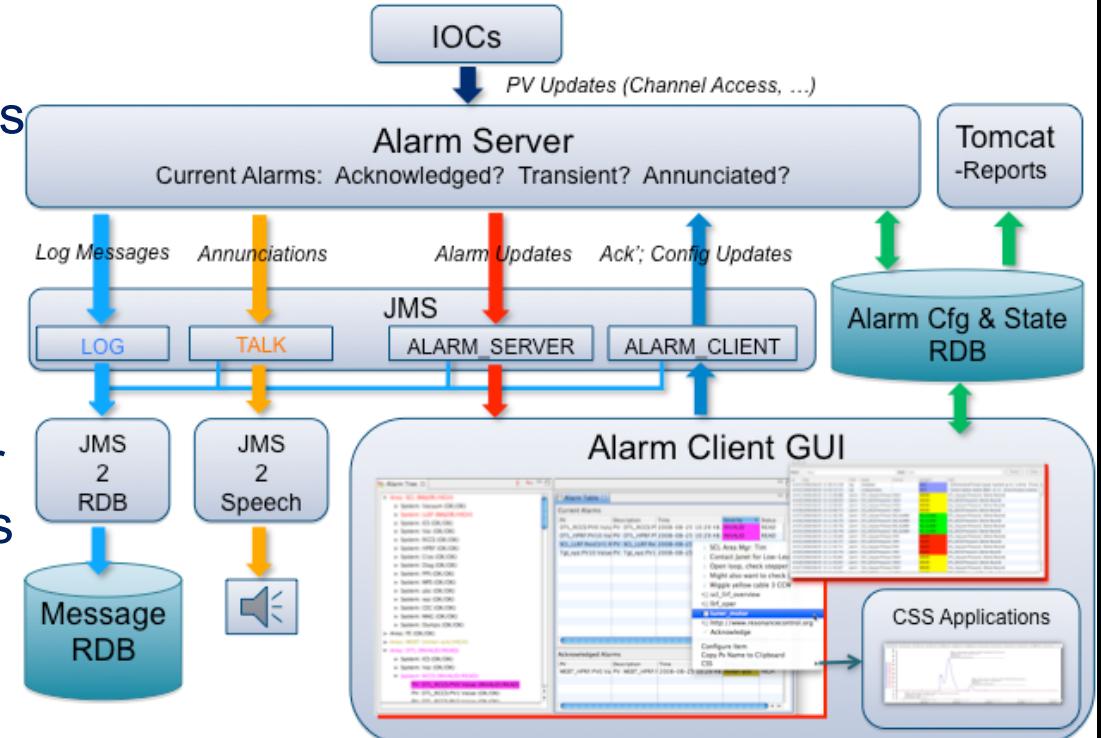

### **Alarm Perspective Layout**

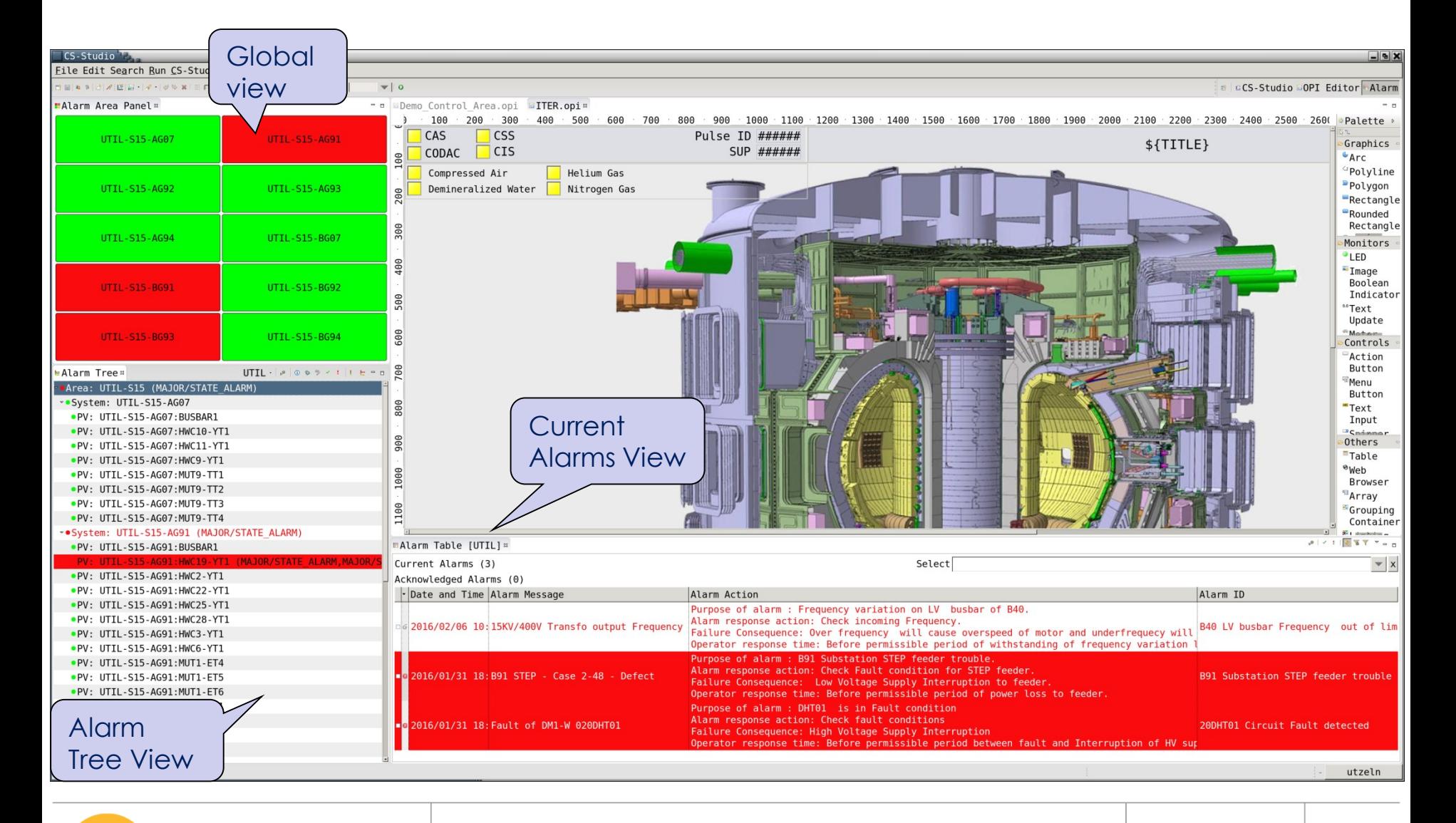

## **CS-Studio for Engineering Data Archive**

### **What is BEAUTY?**

- **Best Ever Archive Utility, Yet (BEAUTY)** is an EPICS Channel Archiver set of tools
- Archive Engine takes samples from IOCs via Channel Access
- And stores them on a Relational Database with their original time stamp, alarm status/severity, PV value and metadata (unit, limits…)
- CSS user interface for accessing to historic data samples in that storage

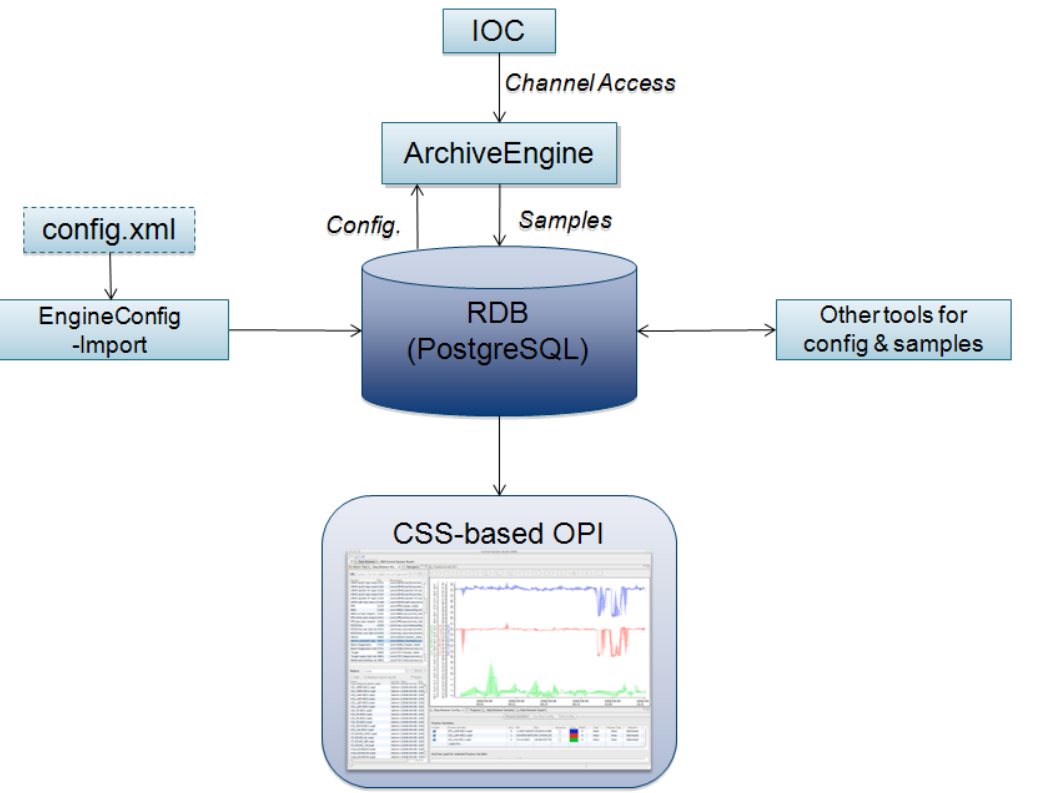

### **Browsing the Archive**

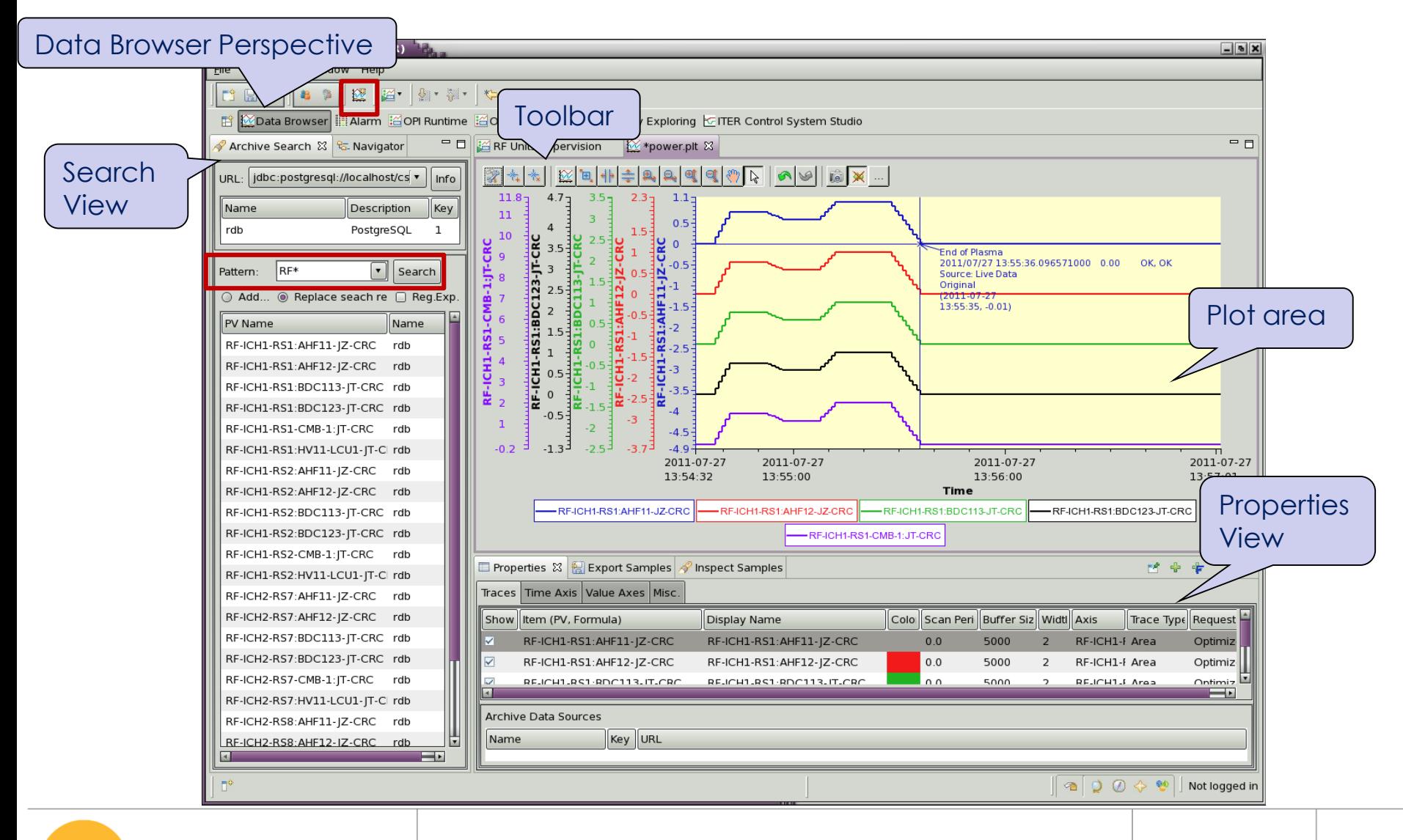

### **Plant System I&C Technology**

#### **Network Interfaces**

## **Plant Operation Network (PON)**

- PON software interface is EPICS Channel Access
- **EPICS variables are used for:** 
	- 1. interfacing the signals connected to the controller's I/O modules.
		- by mapping variables to the signals connected to I/O modules
		- by using templates associated to the I/O modules
	- 2. implementing the application logic using the EPICS database functions
	- 3. Interfacing the status and configuration of controller
- **PON** is also used to transmit NTP time synchronization

## **Time Communication Network (TCN)**

#### **Fast Controller Synchronization**

- □ IEEE 1588-2008 protocol
- □ Grand Master Clock (GMC) is synchronized with GPS
- □ Controllers requiring precision timing are connected to TCN via a dedicated interface
- □ PTPd daemon maintains accuracy of hardware clocks
- **D** TCNd synchronizes operating system time
- □ ITER time is UTC (different from local time)

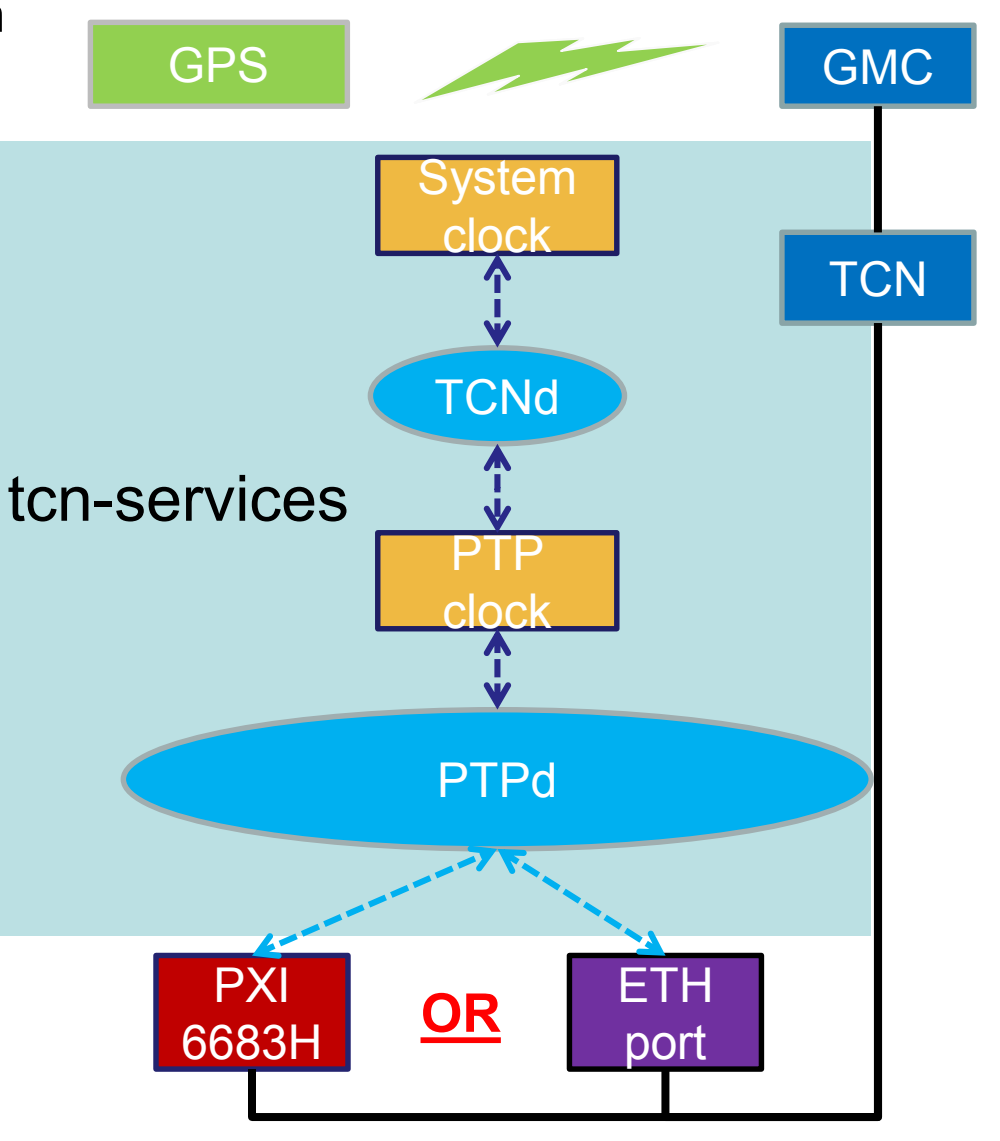

## **Synchronization Accuracy**

- What timing accuracy is achievable with the fast controller?
	- Synchronous software function (triggered on ITER time): <10  $\mu$ s
		- $\Box$  Software functions are scheduled to be called on the same absolute time in various fast controllers.
	- Asynchronous software function (triggered on SDN event): <50 µs
		- $\Box$  Condition or data available in one fast controller triggers activation of a software function in another; latency is function of size of message.
	- Synchronous hardware function (triggered on ITER time): <50 ns RMS
		- □ Hardware triggers or clocks are activated on the same absolute time in various fast controllers.

## **Synchronous Databus Network (SDN)**

### **How to communicate deterministically between two different Fast Controllers?**

- □ Fast controllers may interface SDN (Synchronous Databus Network)
- □ Topic-based publish/subscribe communication pattern (using UDP/IPv4 multicast)
	- SDN Data (default) is unacknowledged by subscriber
	- □ SDN Events are acknowledged by subscriber
- □ 10GbE cut-through switches
	- $\Box$  Datagrams sent based on destination MAC, no buffering in the switch
		- $\Box$  Switch forwarding latency is constant and typically below 1-2  $\mu$ s
		- $\Box$  Multicast messages are replicated by the switch, latency is constant regardless on the number of destination nodes
- □ 10GbE COTS network accelerators, kernel bypass technologies are deployed on the fast controllers
- Application-to-application latency deterministically below 50 µs

### **SDN Communication**

SDN topics are associated with multicast IP addresses

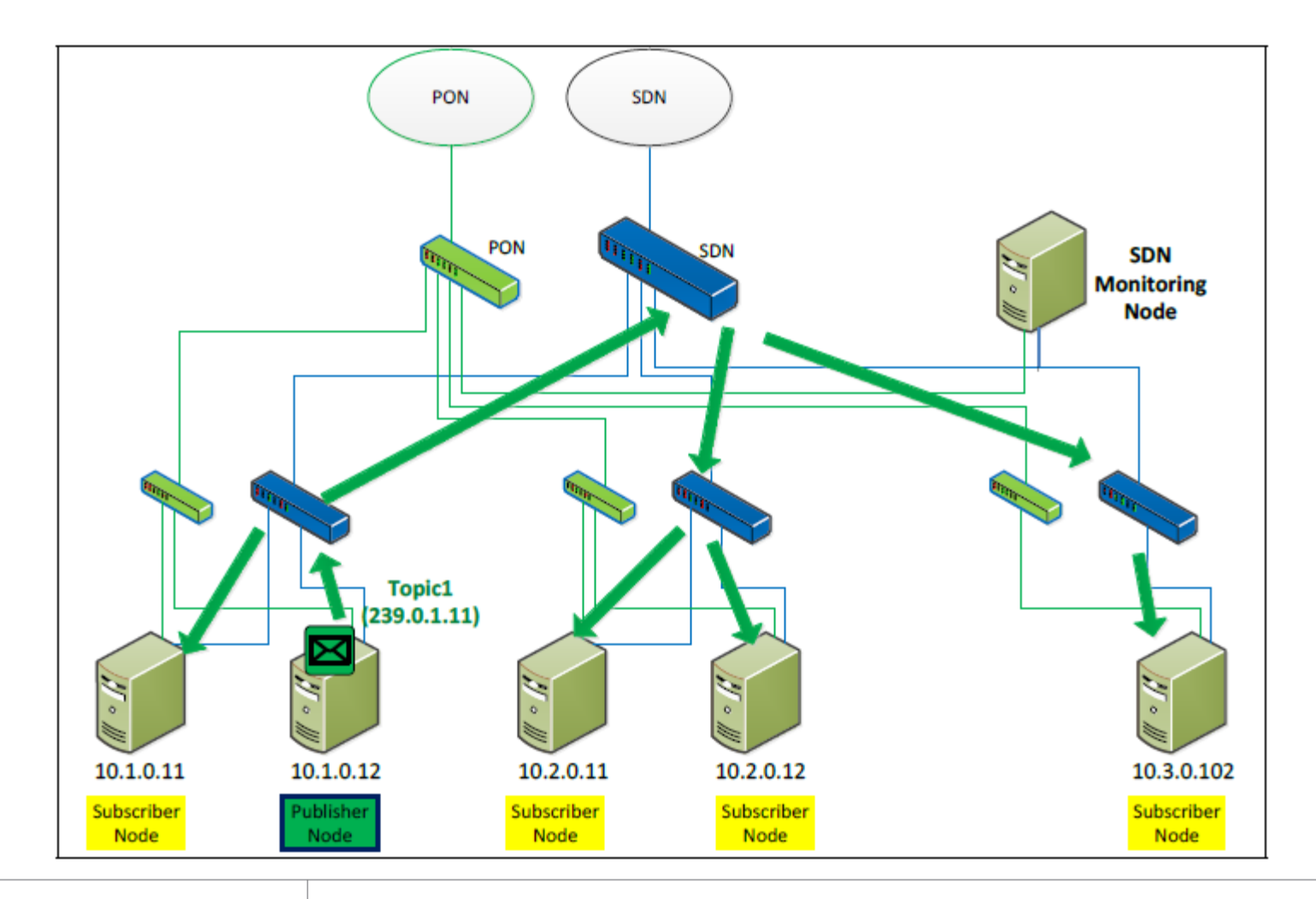

## **Data Archiving Network (DAN)**

### **How to archive large amounts of data produced by Fast Controllers?**

- Fast controllers may interface DAN (Data Archiving Network)
- Designed to evacuate high data rates reliably for archiving
- Adaptable data rates: from a few MB/s up to 1 GB/s
- TCP based for reliability (package reception acknowledged)
- Local Publisher/Subscriber mechanism on PCF:
	- $\Box$  DAN Publishers on the PCF announce (publish) when new data is available from a particular DAN source in the DAQ Buffer, and its memory reference
	- □ DAN Subscribers on the same PCF get notifications from Publishers and are able to access data in DAQ Buffer
- DAN Sources, Publishers and Subscribers are defined in configuration file

### **Data Archiving Network (DAN)**

### **DAN Chain Diagram**

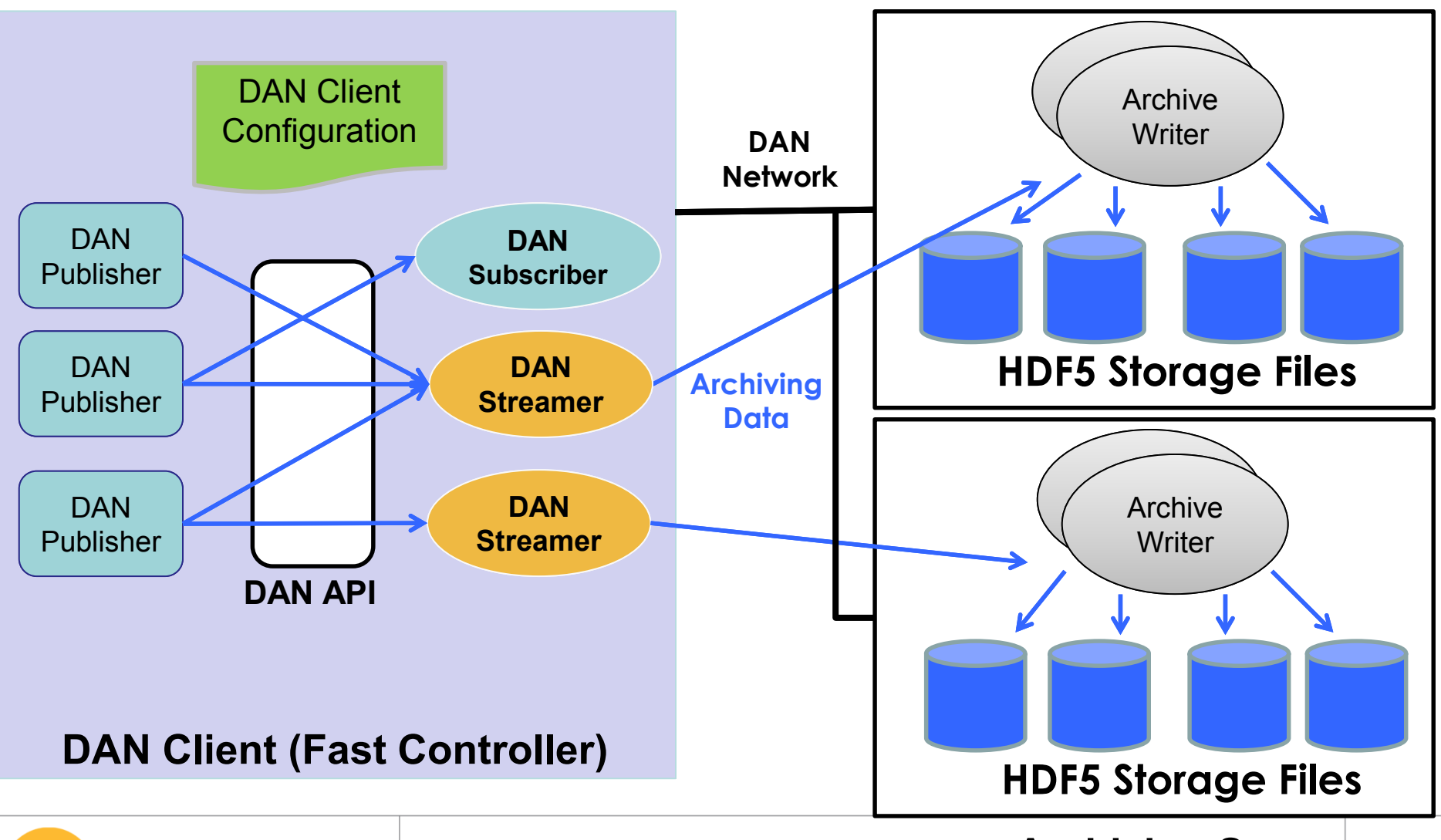

ITER Control System: materials for BINP PhD course **Archiving Server** Page 43

### **Plant System I&C Technology**

#### **Development Workflow**

### **Development Workflow**

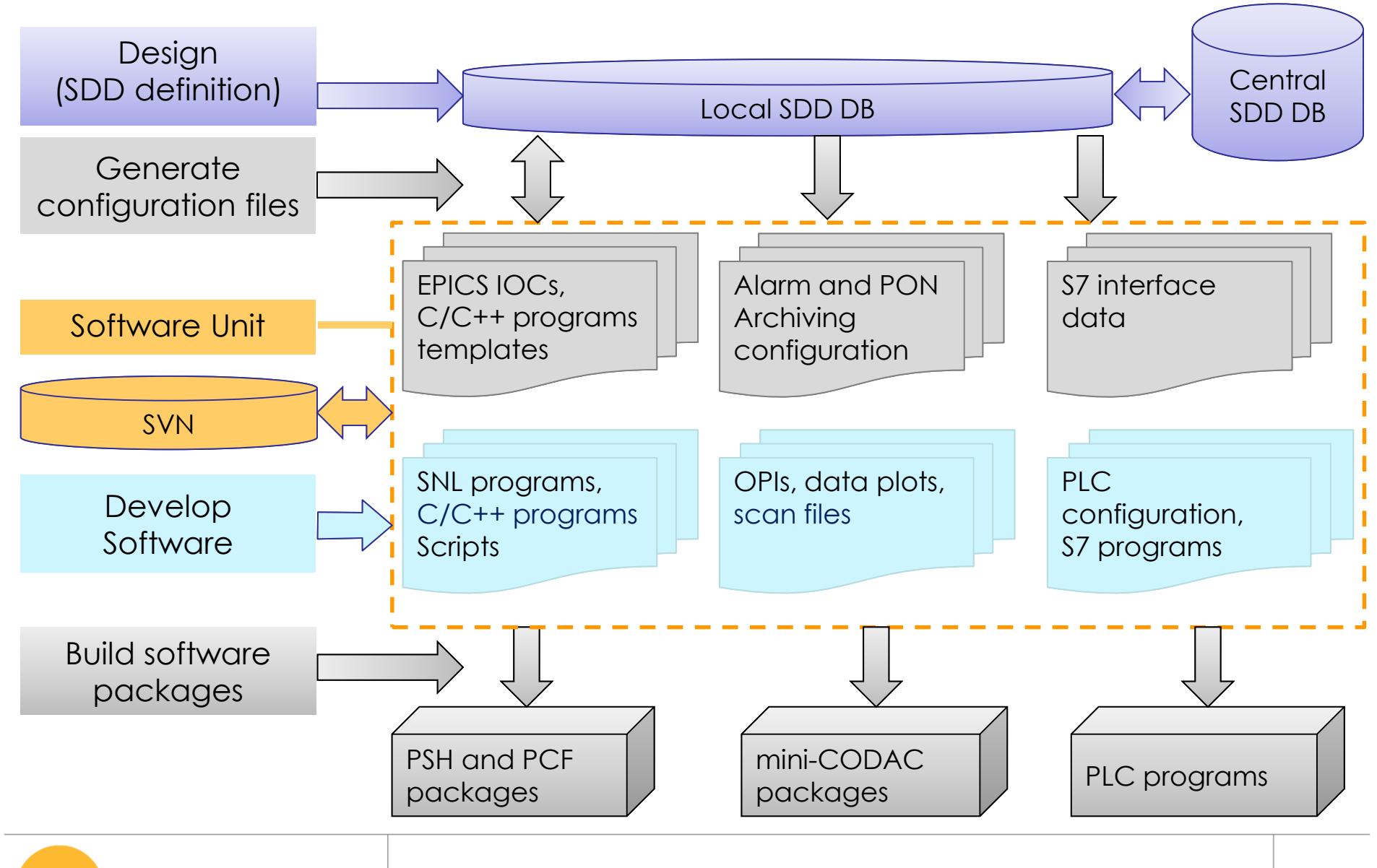

## **I&C Project / Software Unit**

- For each I&C project:
	- One definition in SDD
	- One software unit
	- The software packages for installation on each target computer.
	- One SVN(\*) unit
- For any software unit, standard commands, implemented with Apache Maven, are provided to
	- Compile all EPICS applications and C/C++ programs
	- Run / Stop EPICS IOCs and C/C++ programs
	- Package the files for deployment
	- Install packages

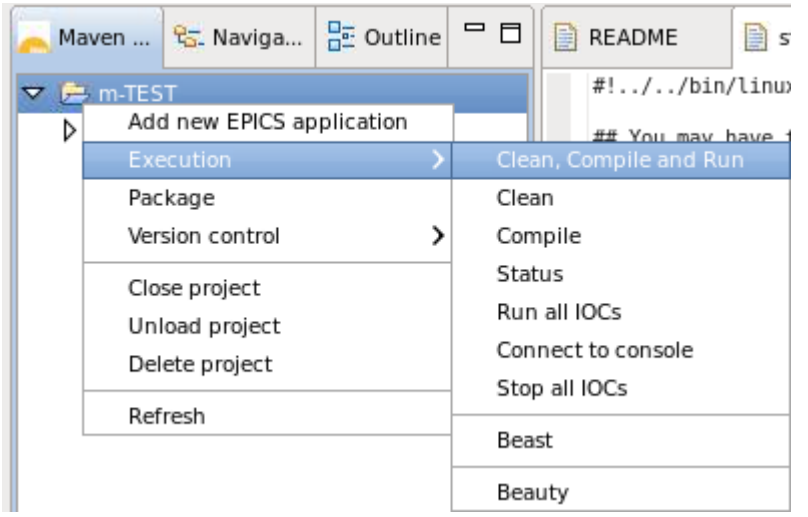

(\*) SVN is the software revision control system used by IO

## **CODAC Core System Releases**

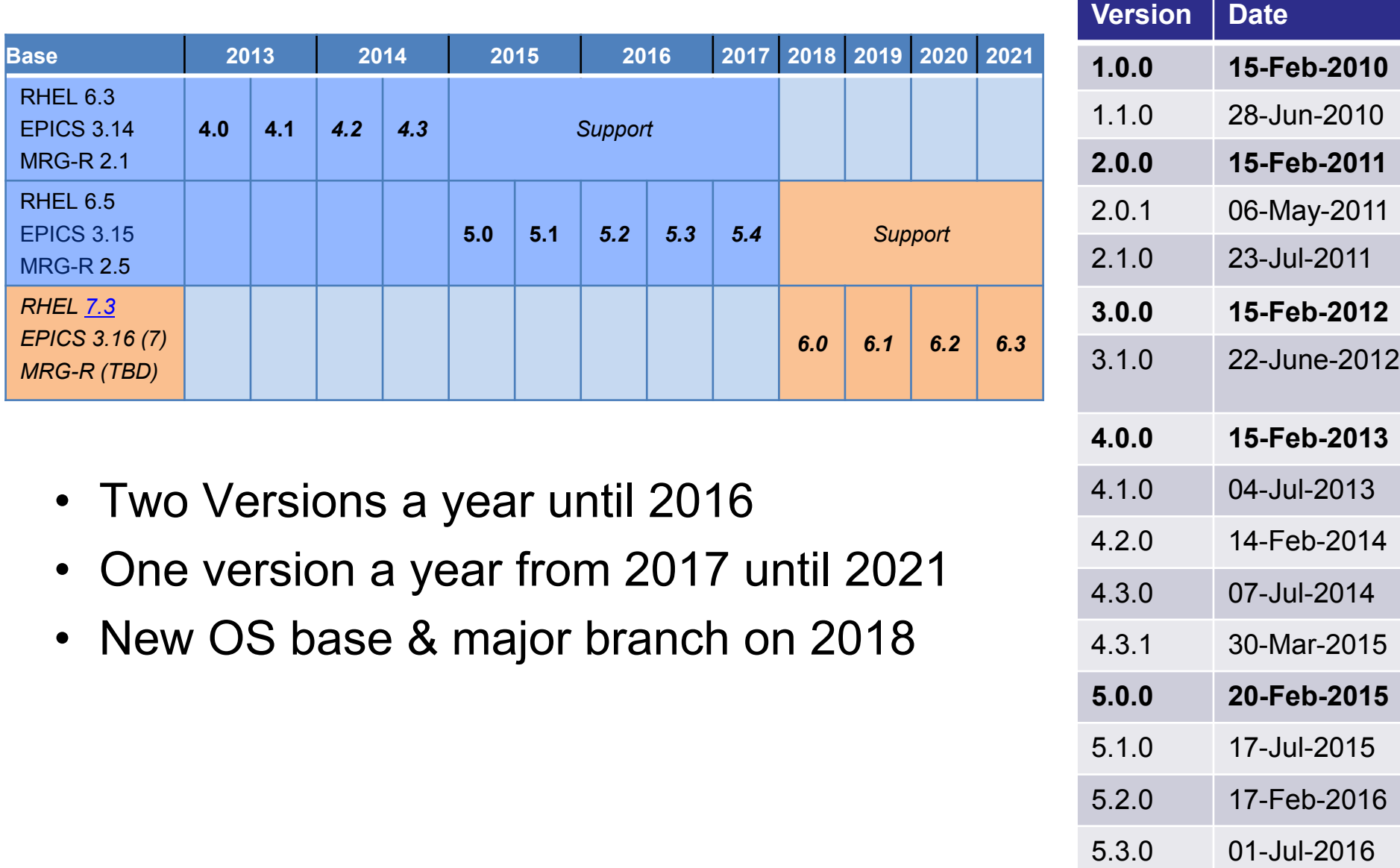

5.4.0 20-Feb-2017

### **Registered Organizations (Feb 2017)**

iter

1. IPFN-IST: Lisboa, Portugal 2. CIEMAT: Madrid, Spain 3. UPM: Madrid, Spain 4. GMV: Madrid, Spain 5. Procon: Badalona, Spain 6. F4E: Barcelona, Spain 7. GTD: Barcelona, Spain 8. CCFE: Abingdon, UK 9. Tessella: Abingdon, UK 10. Oxford Technologies: Abingdon, UK 11. Arcadis: London, UK 12. Assystem: Preston, UK 13. CEA Saclay: Saclay, France 14, NI France: Nanterre, France 15. ECRIN: Paris, France 16. EADS: Paris, France 17. ITER IO: Cadarache, France 18. CEA Cadarache: Cadarache, France 19. Intermodalics: Leuven, Belgium 20. ITER-NL: Eindhoven, Netherlands 21. ESS: Lund, Sweden 22. NAT: Bonn, Germany

23. EICSYS: Hamburg, Germany 24. MP-IPP: Garching, Germany 25. DMCS-TUL: Lodz, Poland 26. Wigner RCP: Budapest, Hungary 27. Alceli: Meisterschwanden, Switzerland 28. INFN-LNL: Legnaro, Italy 29. Consorzio RFX: Padova, Italy 30. ENEA Brasimone: Brasimone, Italy 31. ENEA Frascati: Frascati, Italy 32. Vitrociset: Rome, Italy 33. Cosylab: Ljubljana, Slovenia 34. NIIEFA: Saint Petersburg, Russia 35. IOFFE-RF: Saint Petersburg, Russia 36. ITER-Russia: Moscow, Russia 37. MIT: Cambridge, USA 38. Carcassi LLC: Ann Arbor, USA 39. FRIB: East Lansing, USA 40. PPPL: Princeton, USA 41. HDF Group: Champaign, USA 42. General Atomics: San Diego, USA 43. ITER-US: Oak Ridge, USA

45. MOBIIS: Seoul, Korea 46. Dawonsys: Siheung, Korea 47. NFRI: Daejeon, Korea 48. KSTAR: Daejeon, Korea 49. KAERI: Daejeon, Korea 50. IFMIF: Obuchi, Japan 51. JAEA: Tokaimura, Japan 52. A-Tech: Tokaimura, Japan 53. Toshiba: Yokohama, Japan 54. NIFS: Toki, Japan 55. MHI: Kobe, Japan 56. RXPE: Anshan, China 57. IPP: Hefei, China 58. ITER-China: Suzhou, China 59. HUST: Wuhan, China 60. SWIP: Chengdu, China 61. ITER-India: Gandhinagar, India 62. IPR: Gandhinagar, India 63. OSPL: Ahmedabad, India 64. TCS: Pune, India

44. nHance: Lynchburg, USA

### **Plant Control Design Handbook**

#### Technical details available at the ITER site (30 documents):

<http://www.iter.org/mach/codac/PlantControlHandbook>

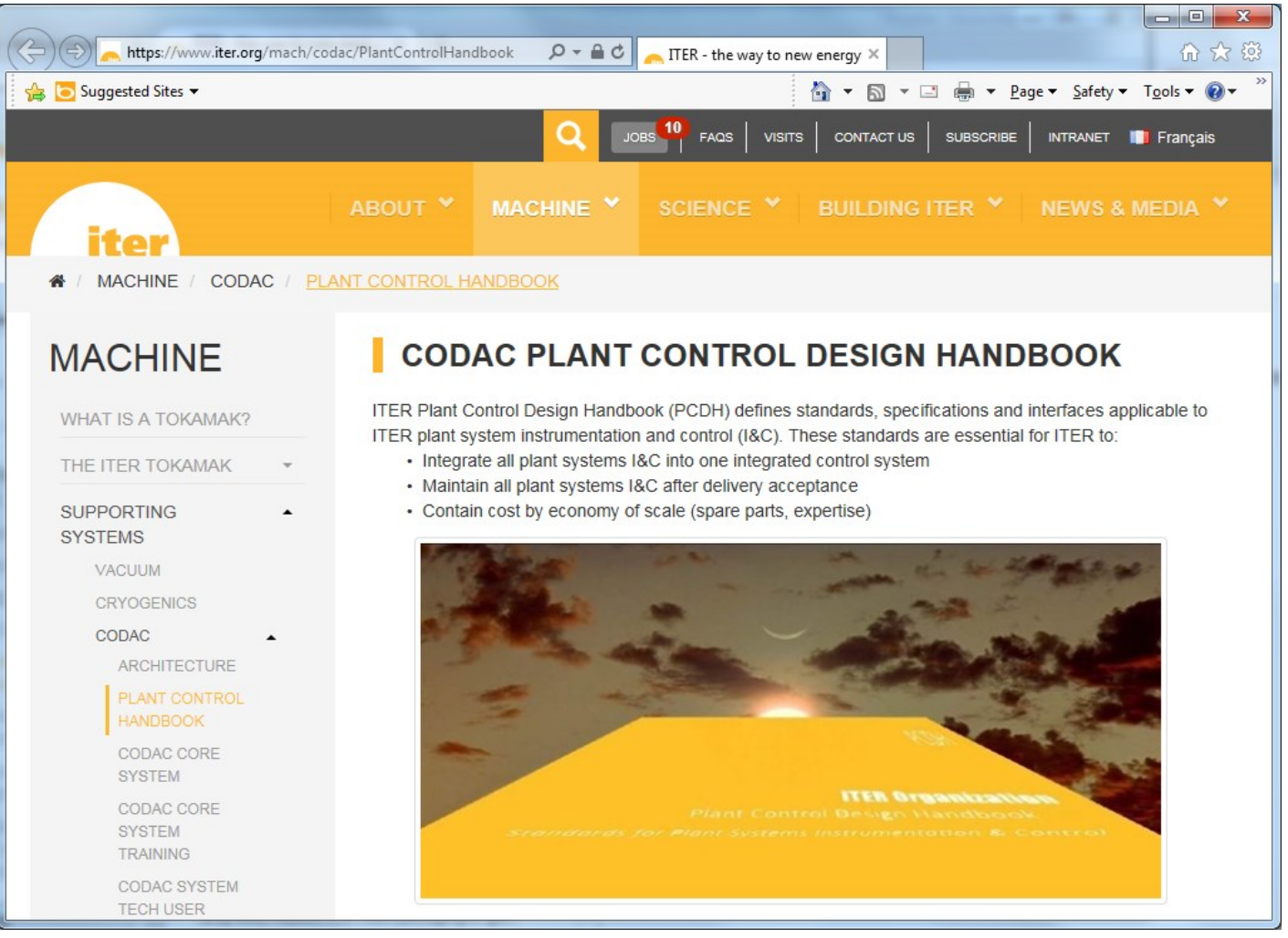

### **Central I&C Systems Design**

## **Defence in Depth**

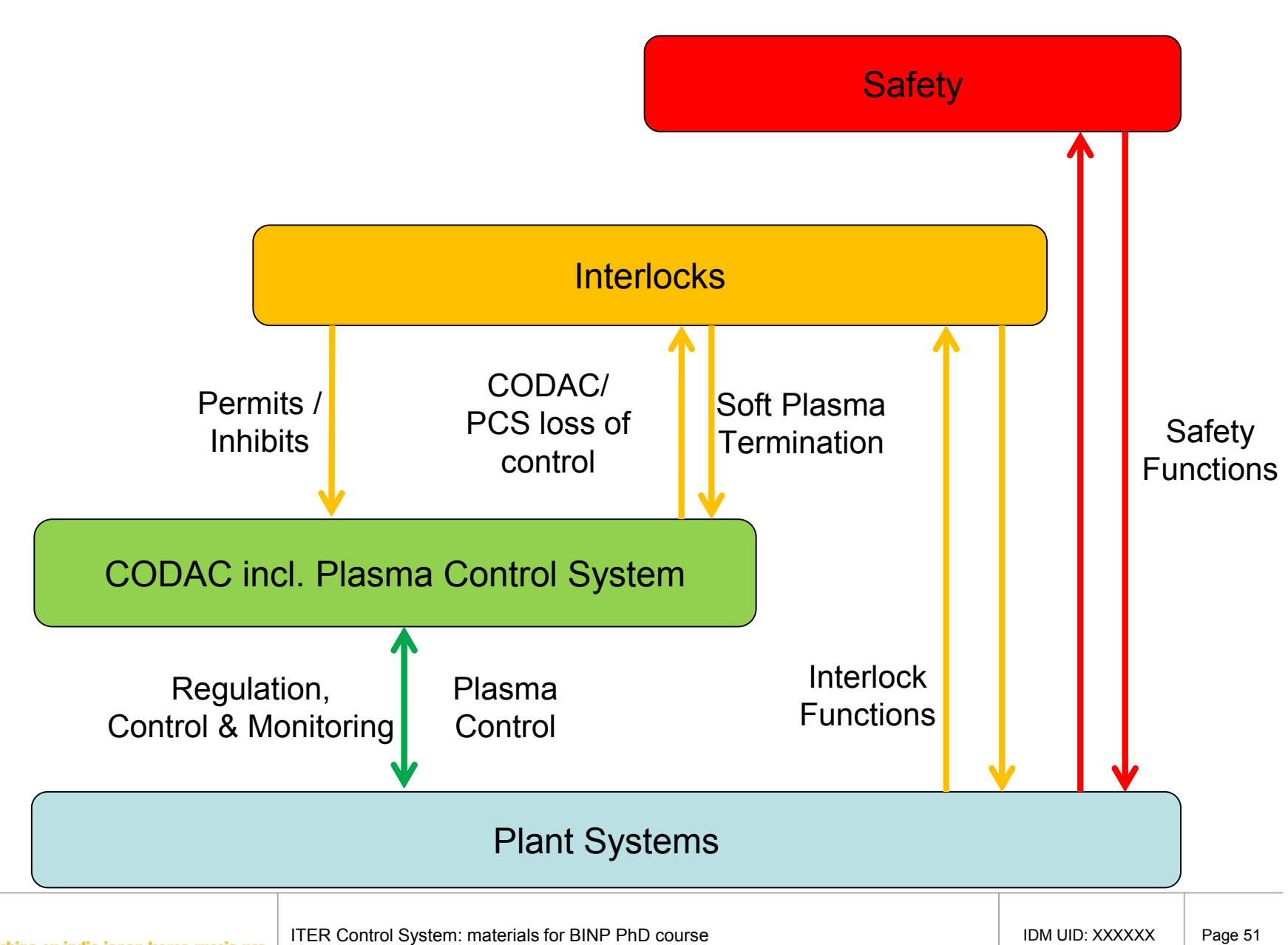

## **CODAC Operation Applications**

CODAC Operation Applications are ITER dedicated software packages deployed on dedicated central servers

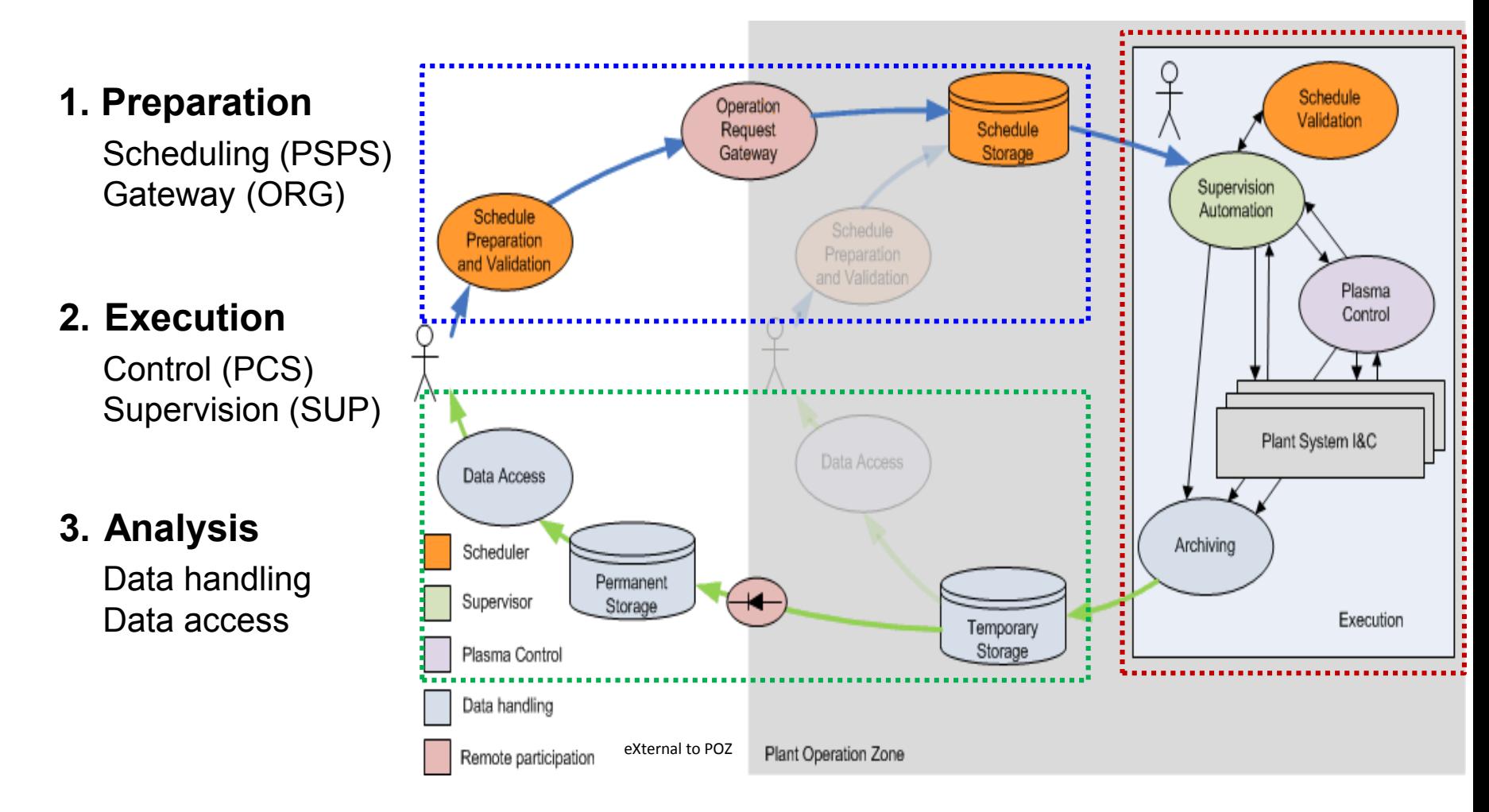

## **CODAC Operation Applications**

#### o **Pulse Schedule Preparation System (PSPS)**

Scheduler for schedule preparation and validation

#### o **Operation Request Gateway (ORG)**

• Support remote participation by securely controlling and screening interaction with the outside world

#### o **Supervision and Automation (SUP)**

• Provides the infrastructure to execute a pulse schedule prepared by PSPS and to support automated operation and continuous monitoring

#### o **Plasma Control System (PCS)**

• Performs the distributed real-time control and monitoring during the pulse

#### o **Data Handling**

• Provides the system to write, store, retrieve and visualize all data produced during ITER commissioning and operation.

#### o **Data Access**

• Provides a unified access to all data produced by ITER and API's for selected preferred user processing and visualization software (e.g. Matlab, MDSplus,…)

## **Supervision and Plasma Control System**

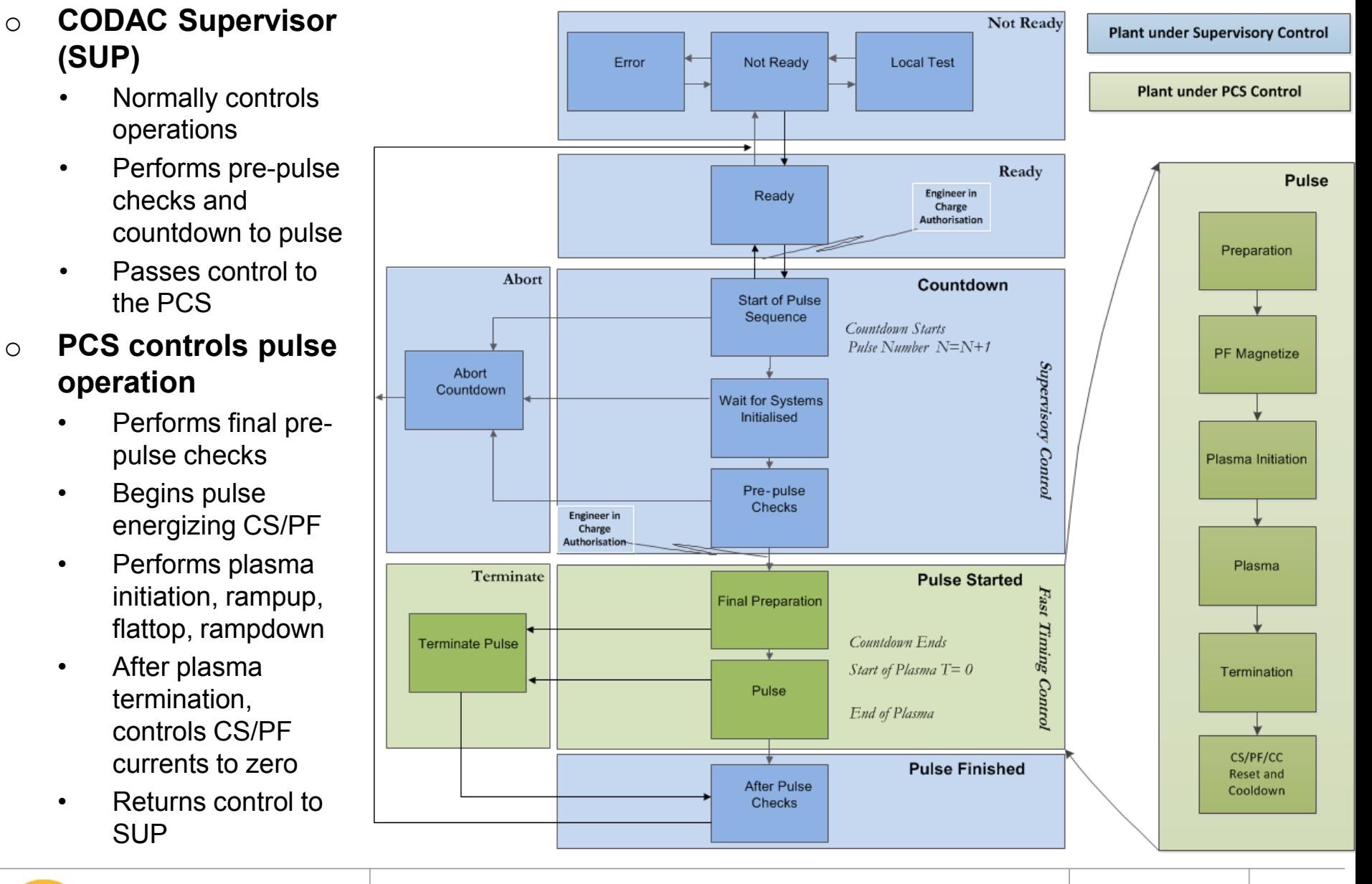

## **Data Handling (POZ)**

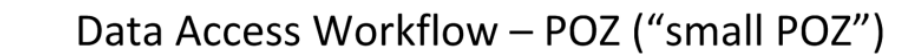

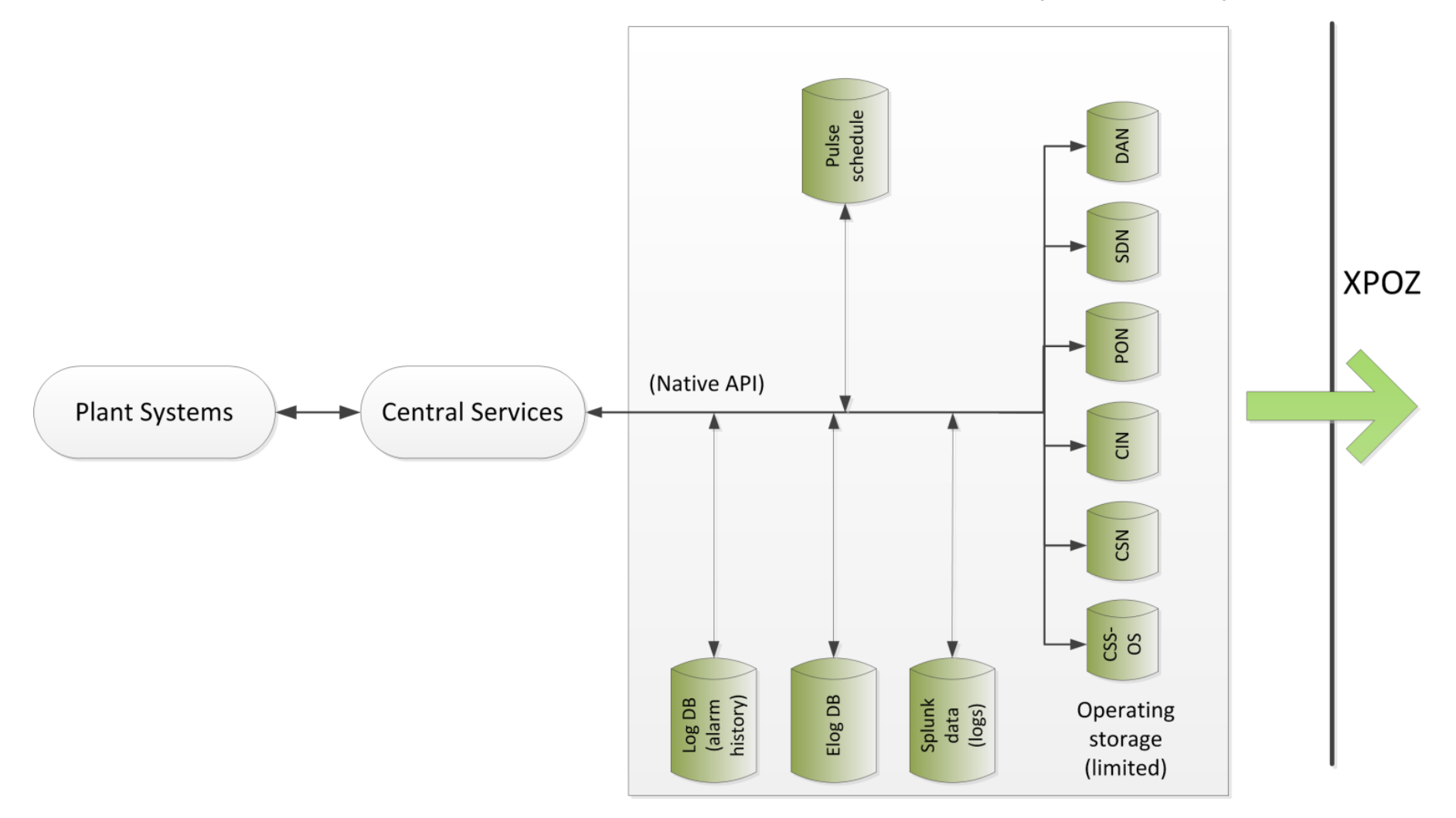

### **Data Handling and Access (XPOZ)**

Data Access Workflow - XPOZ

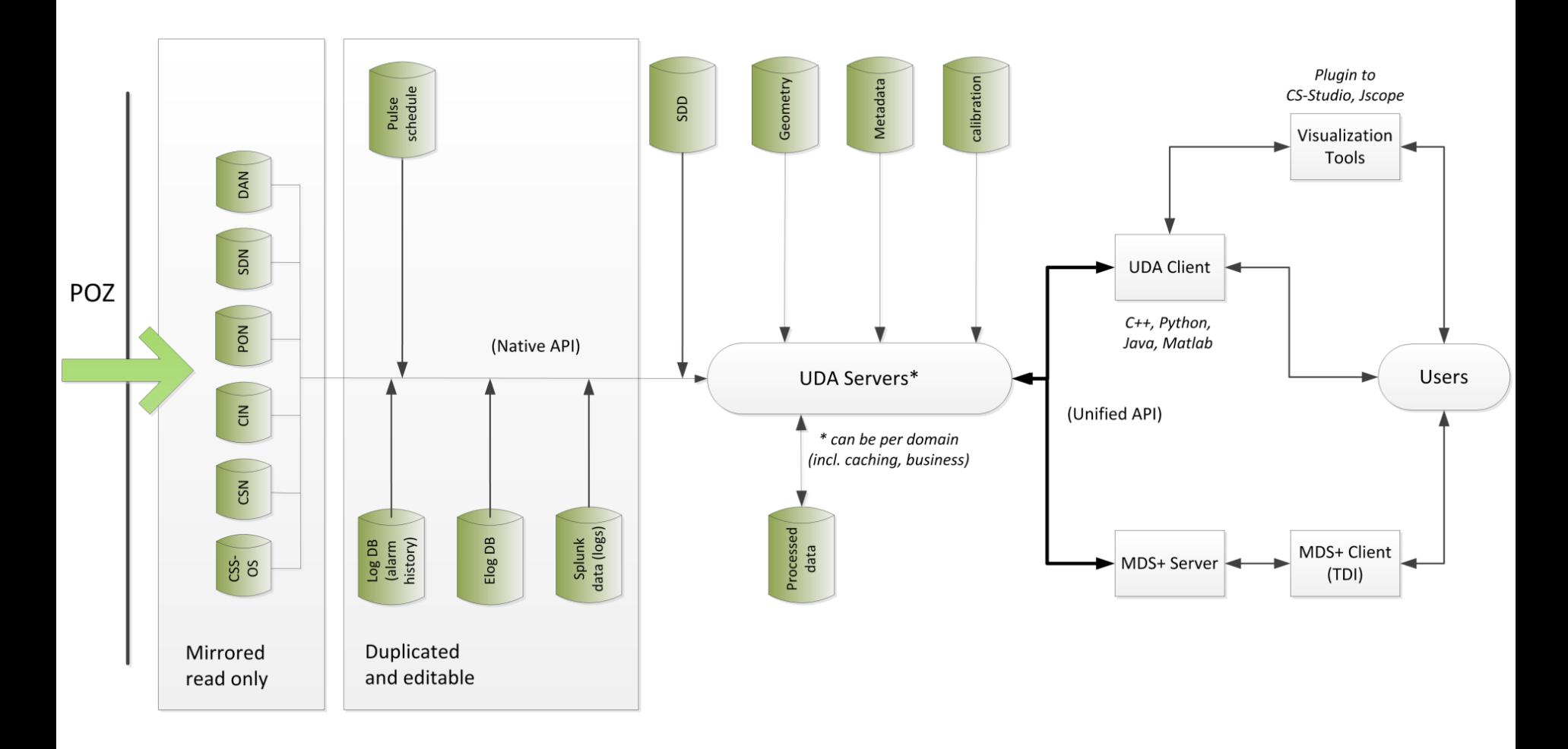

## **Cyber Security Aspects**

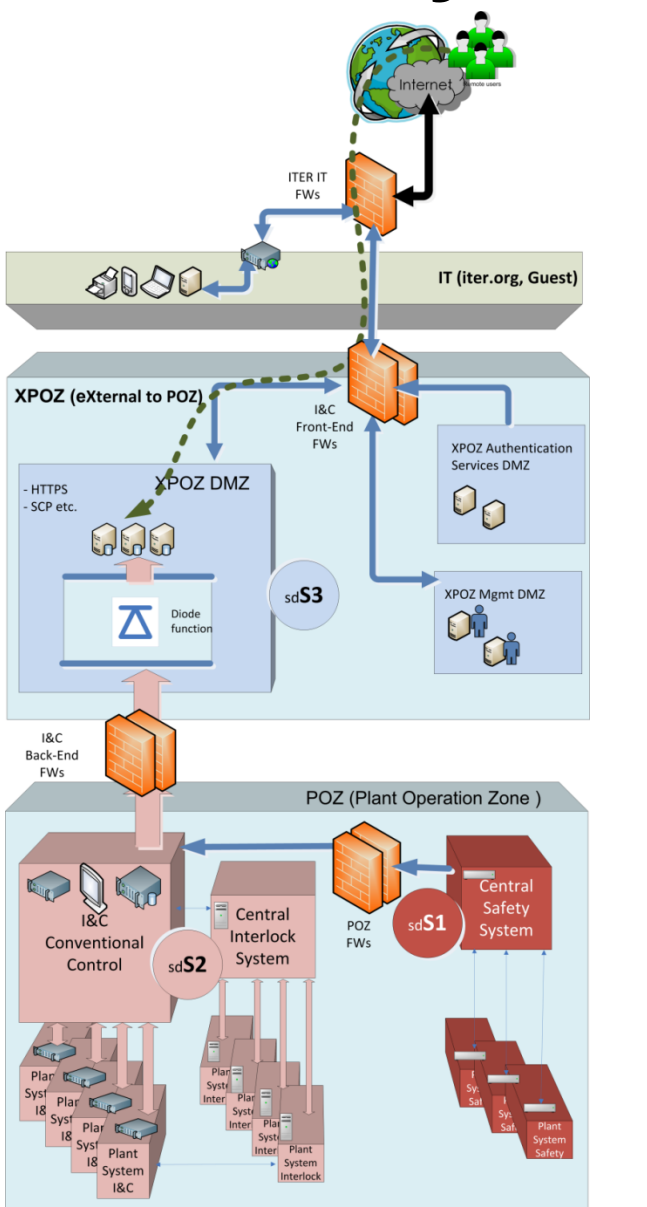

#### **IEC 62645 Ed1 Nuclear power plants I&C system requirements for security**

- **S3** XPOZ EXT– off-line data access, remote participation and other activity requiring access to the produced data but not participating to the operation.
- **S3** XPOZ INT– User authentication, System and Network management and hosting the Plant System I&C during the assembly phase.
- **S2** POZ ITER I&C, Interlocks and Safety Systems (OS, PIC/SIC-2B, PIC/SIC-2C, SR SCS-N).
- **S1** POZ Safety Systems (PIC/SIC-1).

At network level, systems ensuring communication shall enforce the security of the interconnected systems. In case of a communication between two zones having different security degrees, the communication must be initiated and managed by the zone having the higher security degree.

# **Thank you for your attention!**